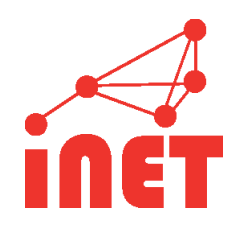

### Internet Infrastructure Security

Thomas C. Schmidt t.schmidt@haw-hamburg.de HAW Hamburg, Dept. Informatik

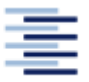

Hochschule für Angewandte Wissenschaften Hamburg Hamburg University of Applied Sciences

1 • Prof. Dr. Thomas Schmidt • [http:/www.informatik.haw-hamburg.de/~schmidt](http://www.informatik.haw-hamburg.de/~schmidt) •

## **Agenda**

- **<sup>** $\circledR$ **</sup> Motivation** 
	- $\rightarrow$  Implicit Trust
- **<sup><sup>®</sup>**</sup> DNSSEC
	- $\rightarrow$  DNS Vulnerabilities
	- $\rightarrow$  DNSSEC Operations
	- $\rightarrow$  Chain of Trust
	- $\rightarrow$  Deployment
- RPKI
	- $\rightarrow$  BGP Hijacking
	- $\rightarrow$  Origin Attestation
	- $\rightarrow$  Deployment, Implementation: RTRlib
- **CO** DANF
	- $\rightarrow$  Secure E2E Bootstrapping
	- **→ DANE & DNSSEC**
- **<sup>1</sup>** Certificate Transparency

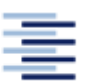

## **MOTIVATION** How Trustworthy is the Internet Infrastructure

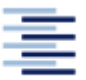

Hochschule für Angewandte Wissenschaften Hamburg Hamburg University of Applied Sciences

3 • Prof. Dr. Thomas Schmidt • [http:/www.informatik.haw-hamburg.de/~schmidt](http://www.informatik.haw-hamburg.de/~schmidt) •

### **Whom Do We Trust on the Internet?**

#### **When invoking a service**

- o We use names that the infrastructure resolves
- o We send packets that the infrastructure guides
- o We use application interfaces that appear authentic

#### **We have trusted**

- $\Rightarrow$  Name resolution (DNS)
- $\Rightarrow$  Packet delivery (Routing & Forwarding)
- $\Rightarrow$  Application origination (Certification ?)

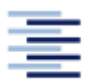

# **Who is Involved?**

#### o DNS:

- **Recursive resolvers**
- Caches
- Authoritative nameservers
- o Routing:
	- Control plane: many BGP speakers
	- Forwarding plane: eyeball, transit & origin ISPs
- o Application:
	- Application server
	- Indirect (hidden) contributors
	- Certification authority ?

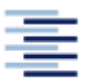

#### **Who Would Do Harm?**

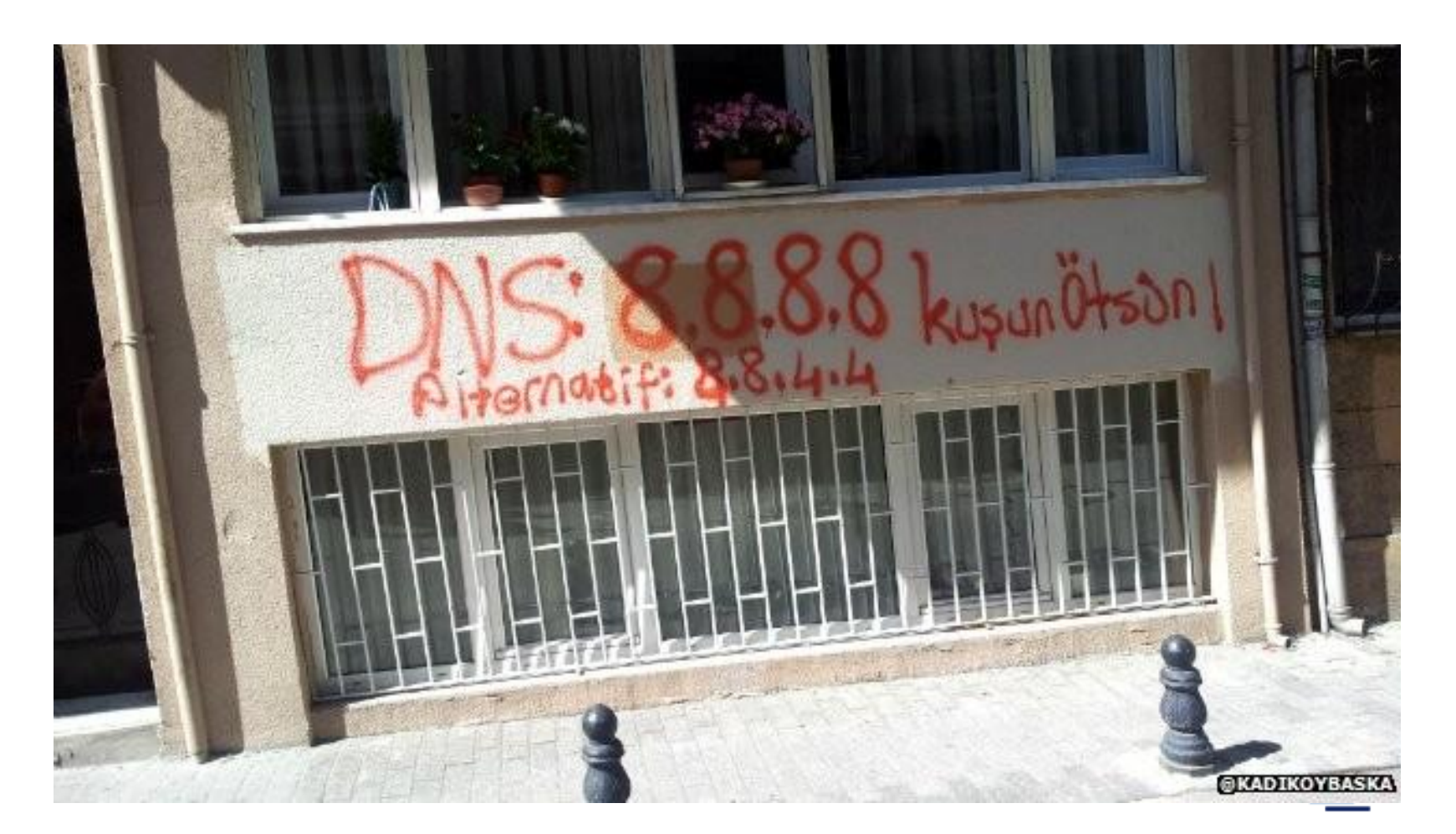

### **DNSSEC** Securing Names

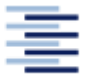

Hochschule für Angewandte Wissenschaften Hamburg Hamburg University of Applied Sciences

7 • Prof. Dr. Thomas Schmidt • [http:/www.informatik.haw-hamburg.de/~schmidt](http://www.informatik.haw-hamburg.de/~schmidt) •

#### **Attacking Names**

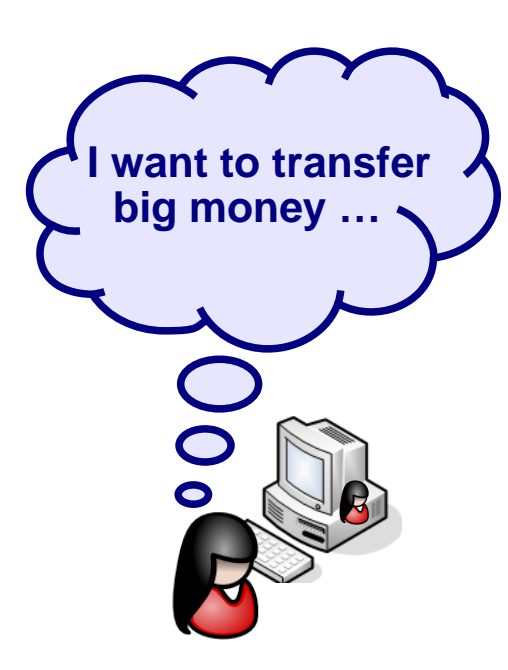

www. mybank. com

Hochschule für Angewandte Wissenschaften Hamburg Hamburg University of Applied Sciences

8 • Prof. Dr. Thomas Schmidt • [http:/www.informatik.haw-hamburg.de/~schmidt](http://www.informatik.haw-hamburg.de/~schmidt) •

### **Attack Vectors (1)**

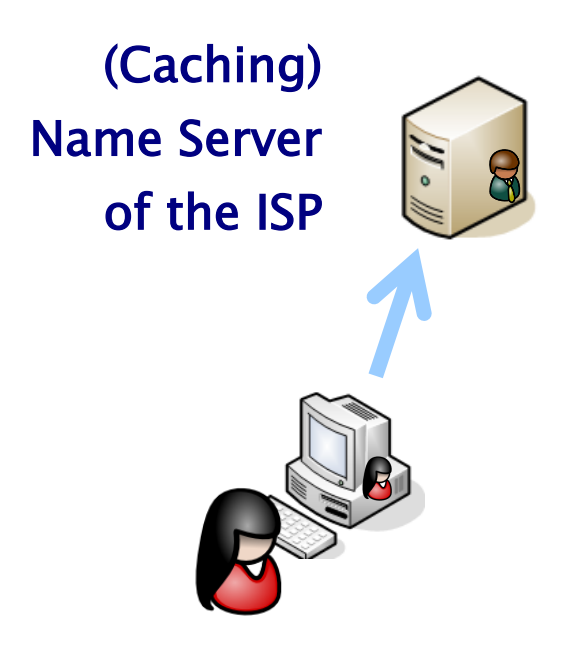

9 • Prof. Dr. Thomas Schmidt • [http:/www.informatik.haw-hamburg.de/~schmidt](http://www.informatik.haw-hamburg.de/~schmidt) •

www. mybank. com

Hochschule für Angewandte Wissenschaften Hamburg Hamburg University of Applied Sciences

## **Attack Vectors (2)**

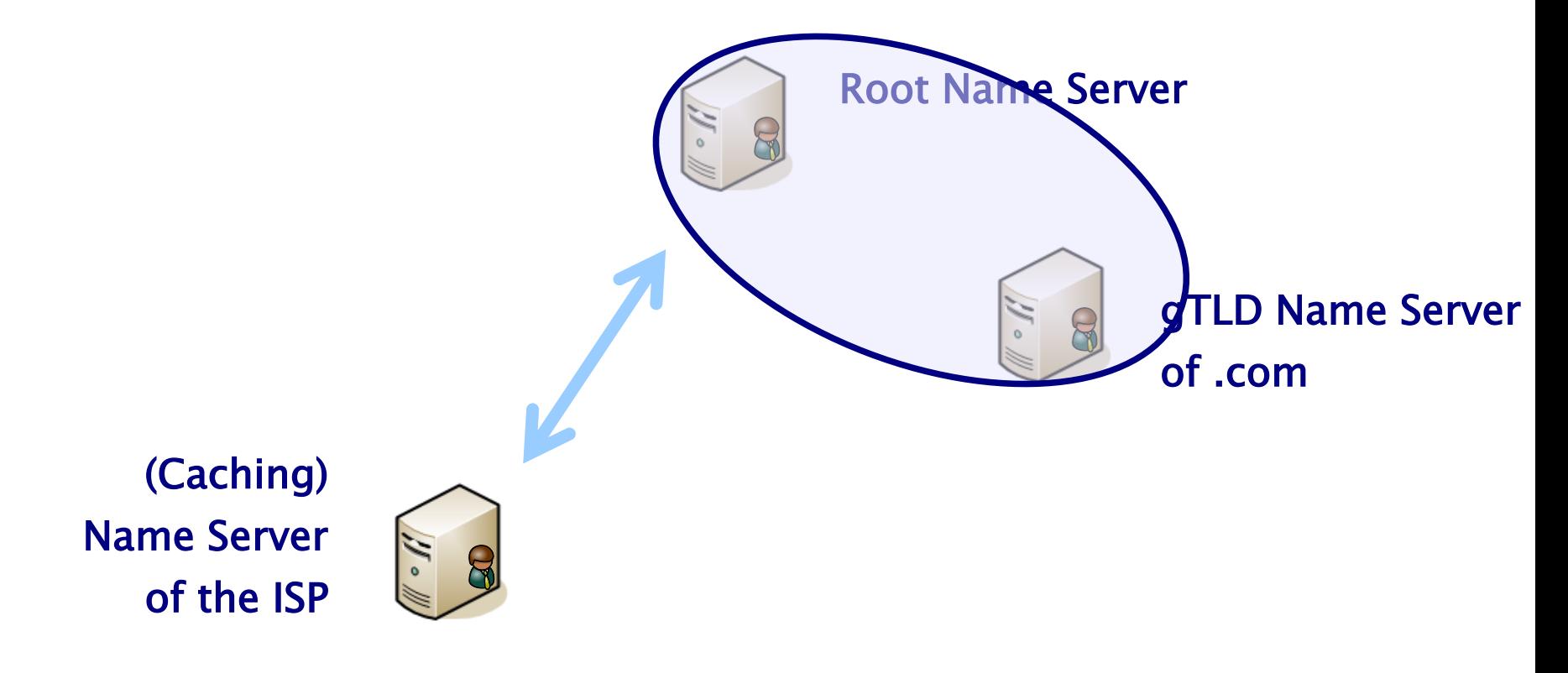

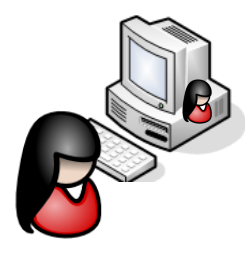

www. mybank. com

Hochschule für Angewandte Wissenschaften Hamburg Hamburg University of Applied Sciences

10 • Prof. Dr. Thomas Schmidt • [http:/www.informatik.haw-hamburg.de/~schmidt](http://www.informatik.haw-hamburg.de/~schmidt) •

### **Attack Vectors (3)**

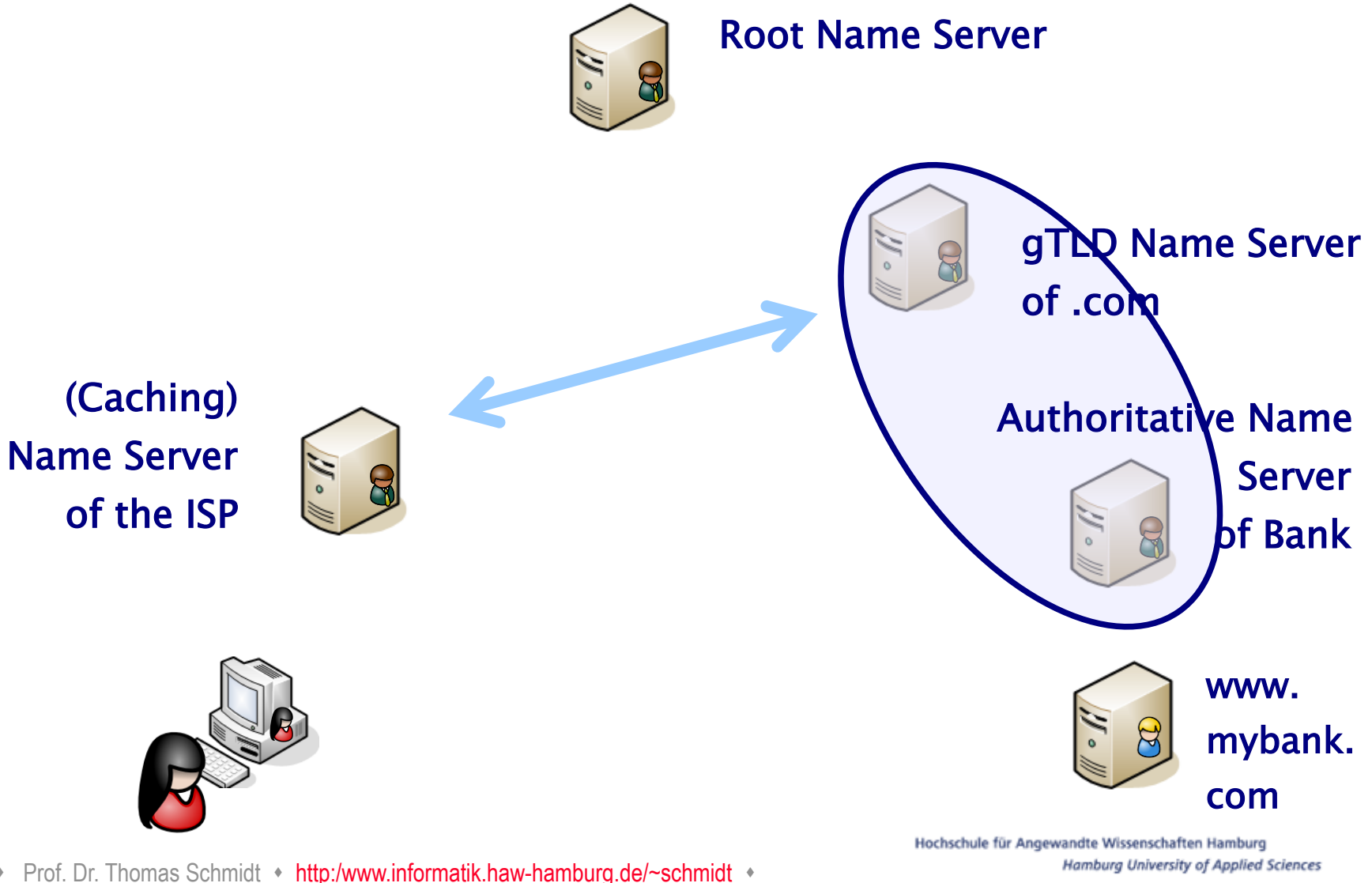

11 • Prof. Dr. Thomas Schmidt • [http:/www.informatik.haw-hamburg.de/~schmidt](http://www.informatik.haw-hamburg.de/~schmidt) •

### **Attack Vectors (4)**

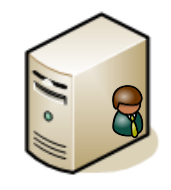

#### Root Name Server

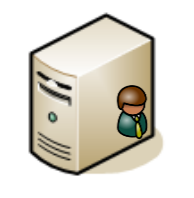

gTLD Name Server of .com

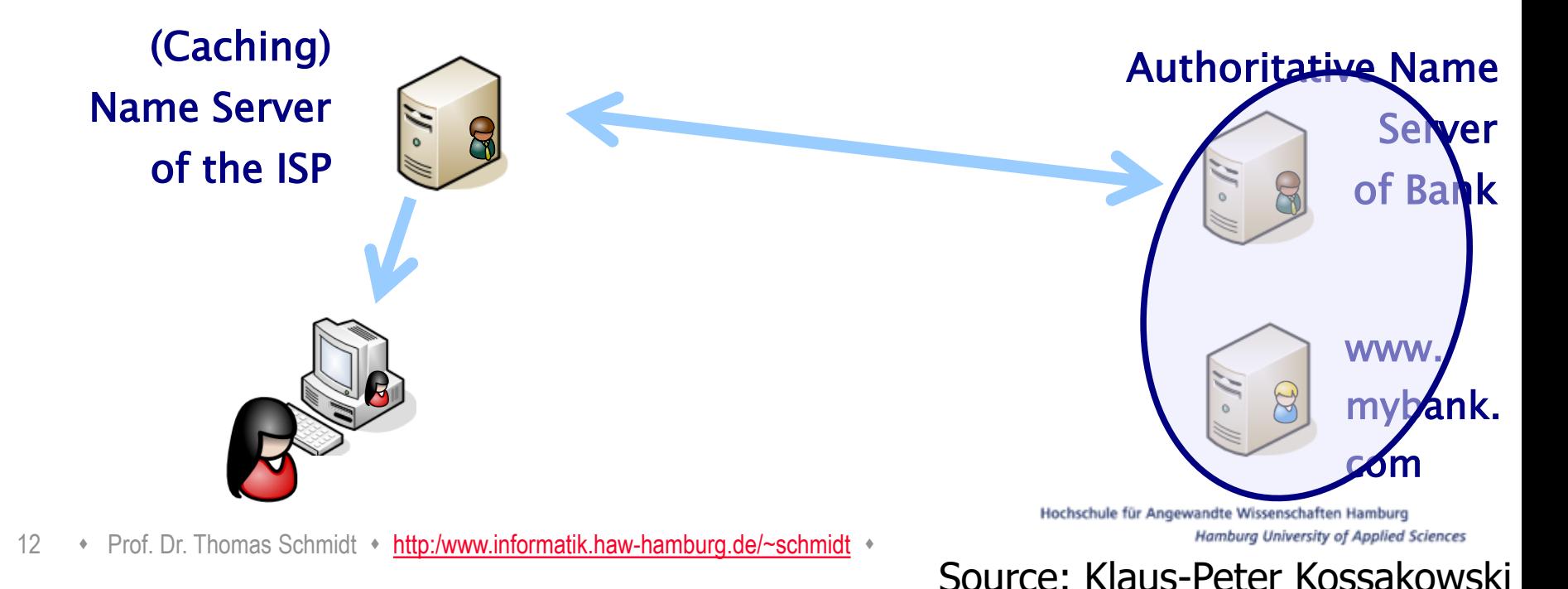

### **Attack Surface of the DNS**

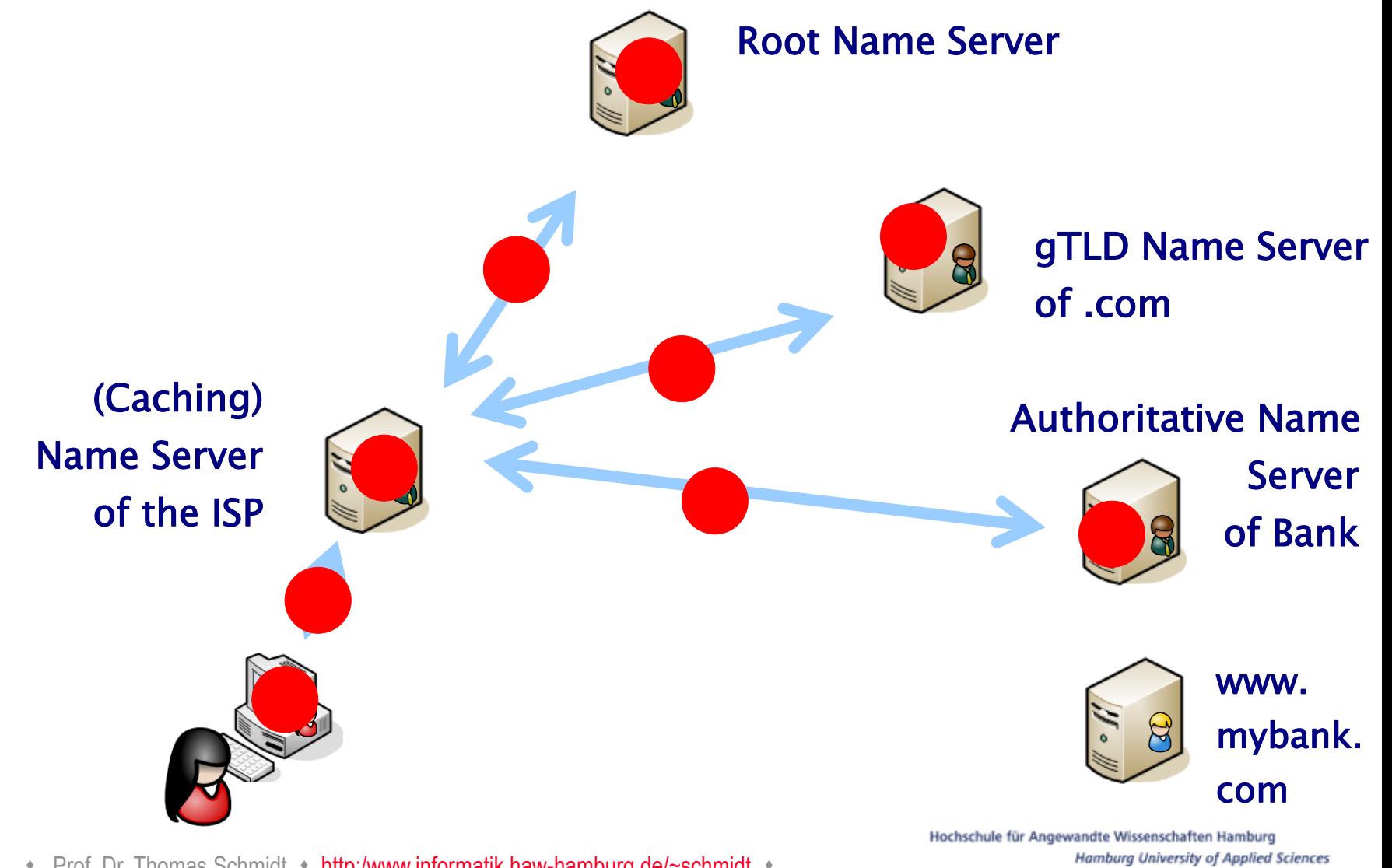

13 • Prof. Dr. Thomas Schmidt • [http:/www.informatik.haw-hamburg.de/~schmidt](http://www.informatik.haw-hamburg.de/~schmidt) •

### **RFC 973 on Trust in DNS, Jan. 1986**

#### RFC 973 Domain System Changes and Observations

January 1986

#### UDP checksums

Many versions of UNIX generate incorrect UDP checksums, and most ignore the checksum of incoming UDP datagrams. The typical symptom is that your UNIX domain code works fine with other UNIXes, but won't communicate with TOPS-20 or other systems. (JEEVES, the TOPS-20 server used for 3 of the 4 root servers, ignores datagrams with bad UDP checksums.)

#### Making up data

There are lots of name servers which return RRs for the root servers with 99999999 or similar large values in the TTL. For example, some return RRs that suggest that ISIF is a root server. (It was months ago, but is no longer.)

One of the main ideas of the domain system is that everybody can get a chunk of the name space to manage as they choose. However, you aren't supposed to lie about other parts of the name space. Its OK to remember about other parts of the name space for caching or other purposes, but you are supposed to follow the TTL rules.

Now it may be that you put such records in your server or whatever to ensure a server of last resort. That's fine. But if you export these in answers to queries, you should be shot. These entries get put in caches and never die.

#### Suggested domain meta-rule:

If you must lie, lie only to yourself.

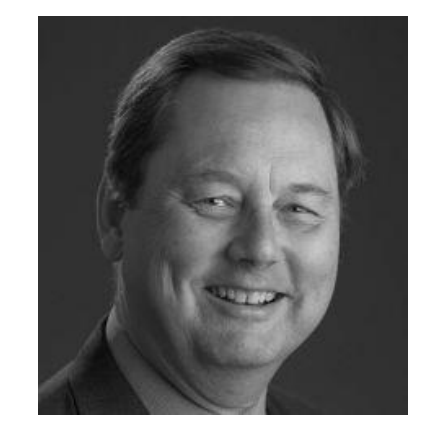

Paul Mockapetris (Inventor of the DNS)

**Problem:** This guideline does not comply anymore with malicious activities on the Internet.

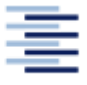

## **DNSSEC Design Objectives**

o Current specifications: RFCs 4033, 4034, 4035 (orig. 2535)

#### **Goals**

- o Provide integrity (prevent spoofing) by
	- Authenticating messages of name servers, and
	- Authenticating resource records
- o Proof of non-existence (prevent DoS against names)

#### **Non-Goals**

- o Confidentiality by hiding DNS data or requests
- o Authorization of requests or requestors
- o Protection against DDoS attacks (e.g., via traffic amplification $\equiv$

### **DNSSEC Fundamentals**

o DNSSEC uses Public Key Crypto to

- Authenticate/verify Resource Record Sets (RRSets)
- Authenticate/verify zone delegations
- o Each Zone has key(s) for signing its RRSets
	- Trust chain follows zone delegation
- o Public keys are stored in the DNS: DNSKEY Resource Record
- o Signatures are stored in the DNS: RRSIG Resource Record

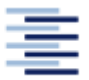

## **Signing Resource Record Sets**

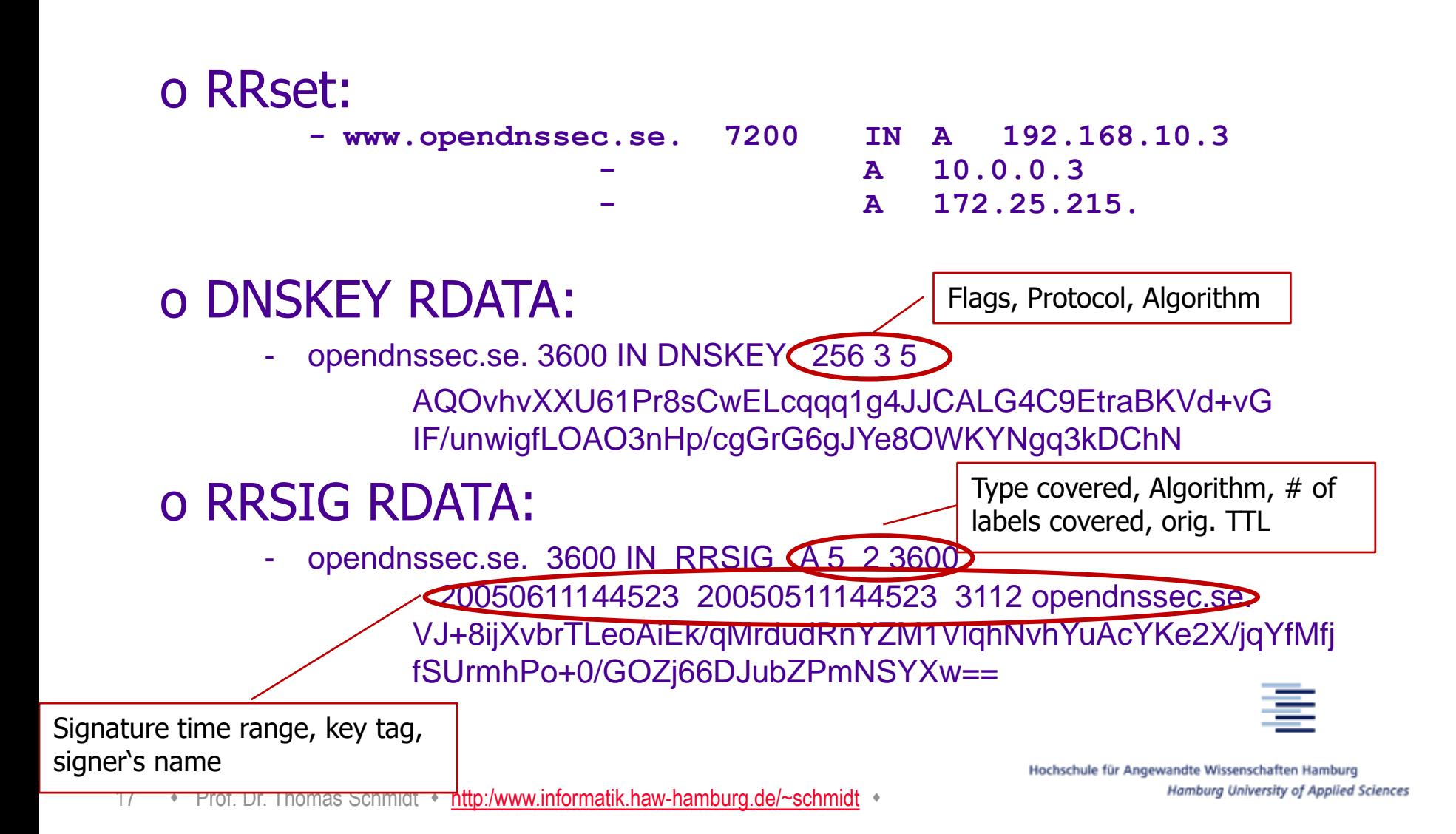

# **Delegation Signer (DS) Records**

- o Handle for building the chain of trust along names
- o A DS record (the hash of the DNSKEY) is published at the parent zone to delegate trust to the child zone
- o Example (name, types, key-tag, algorithm, digest-type, digest): opendnssec.se. IN DS 27295 5 1 5AEF372D65BC594A7AF5E0E77CDDA55E0C43A56A
- o The DS records are signed by the parent o Important: DS should not be in child's zone!

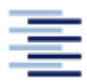

### **Resolving DNSSEC**

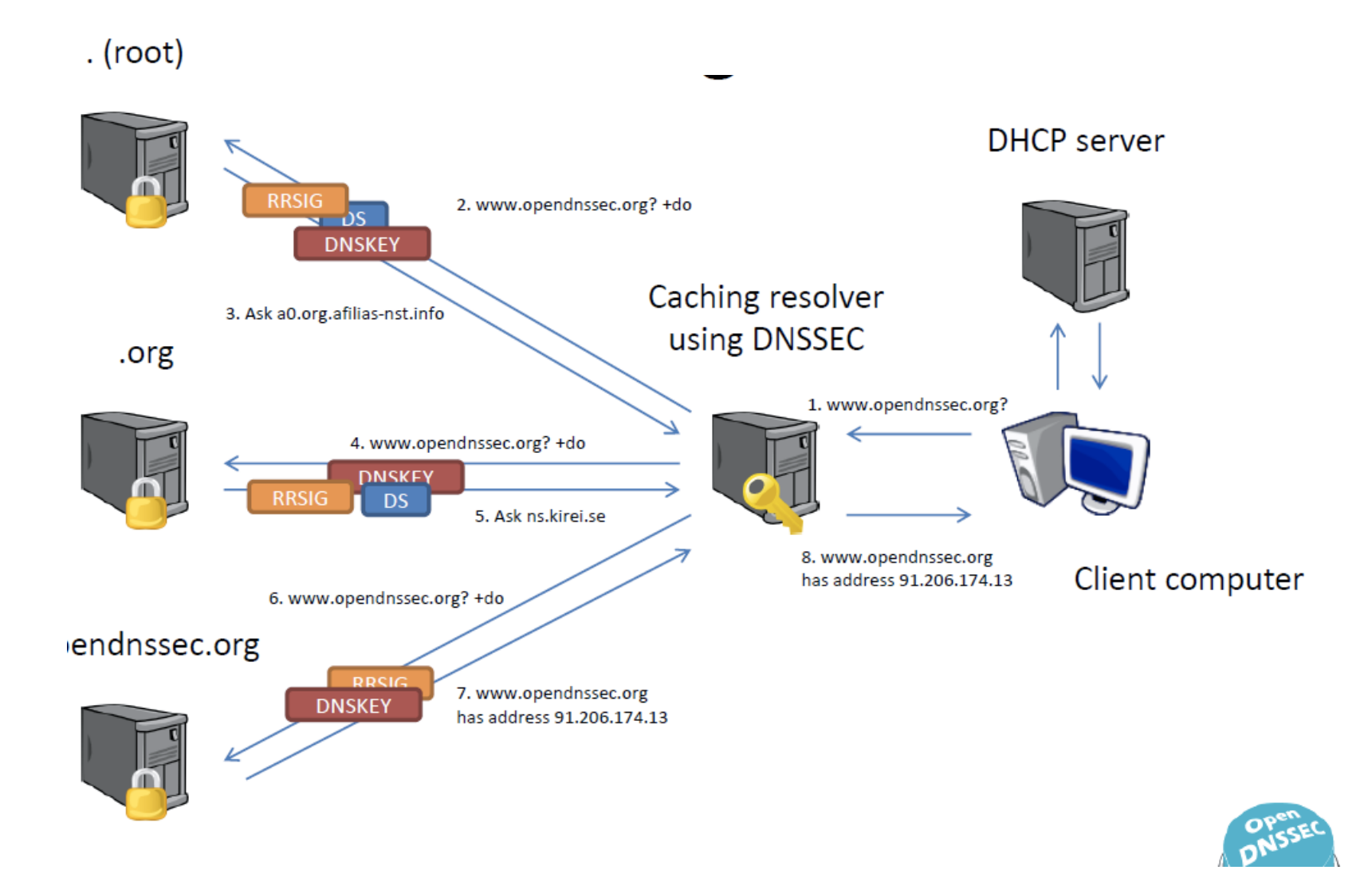

19 • Prof. Dr. Thomas Schmidt • [http:/www.informatik.haw-hamburg.de/~schmidt](http://www.informatik.haw-hamburg.de/~schmidt) •

Hamburg University of Applied Sciences Source: OpenDNSSEC Consort.

Hochschule für Angewandte Wissenschaften Hamburg

## **DNSSEC Crypto**

o Problem: Keys in trust chain locked with parents – changes are difficult …

o Solution: Two keys

- The Key Signing Key (KSK) for trust establishment
- The Zone Signing Key (ZSK) for signing RRs

o **KSK** signs the ZSK, it maybe offline for protection

- Changes involve third parties

o **ZSK** signs daily DNS changes, needed 'on disk'

- Changes without third parties
- Caveat: keys may be cached

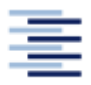

### **DNSSEC Trust Chain**

#### The root of trust is the KSK DNSKEY for the DNS root. This key is universally known and published.

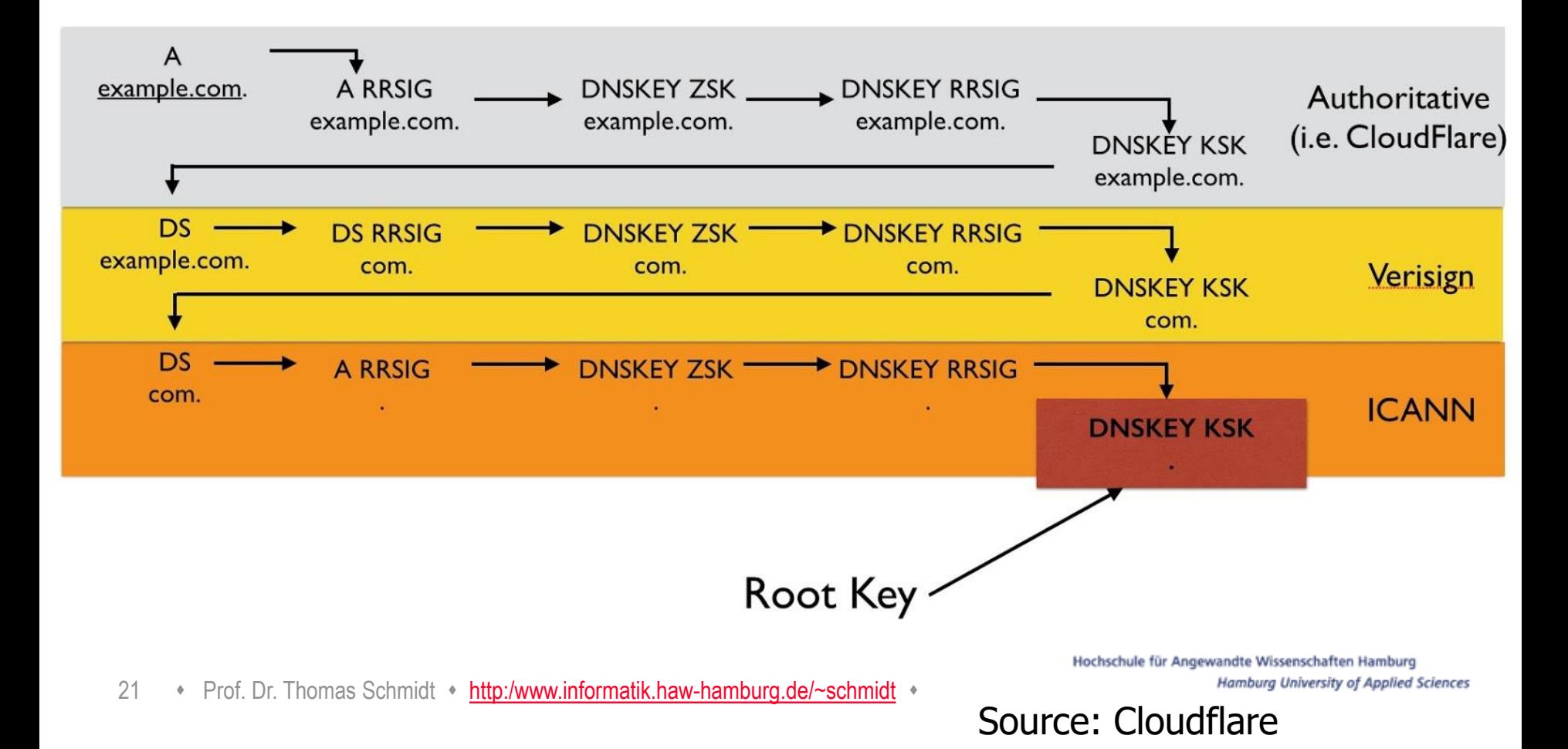

### **Walking the Chain of Trust**

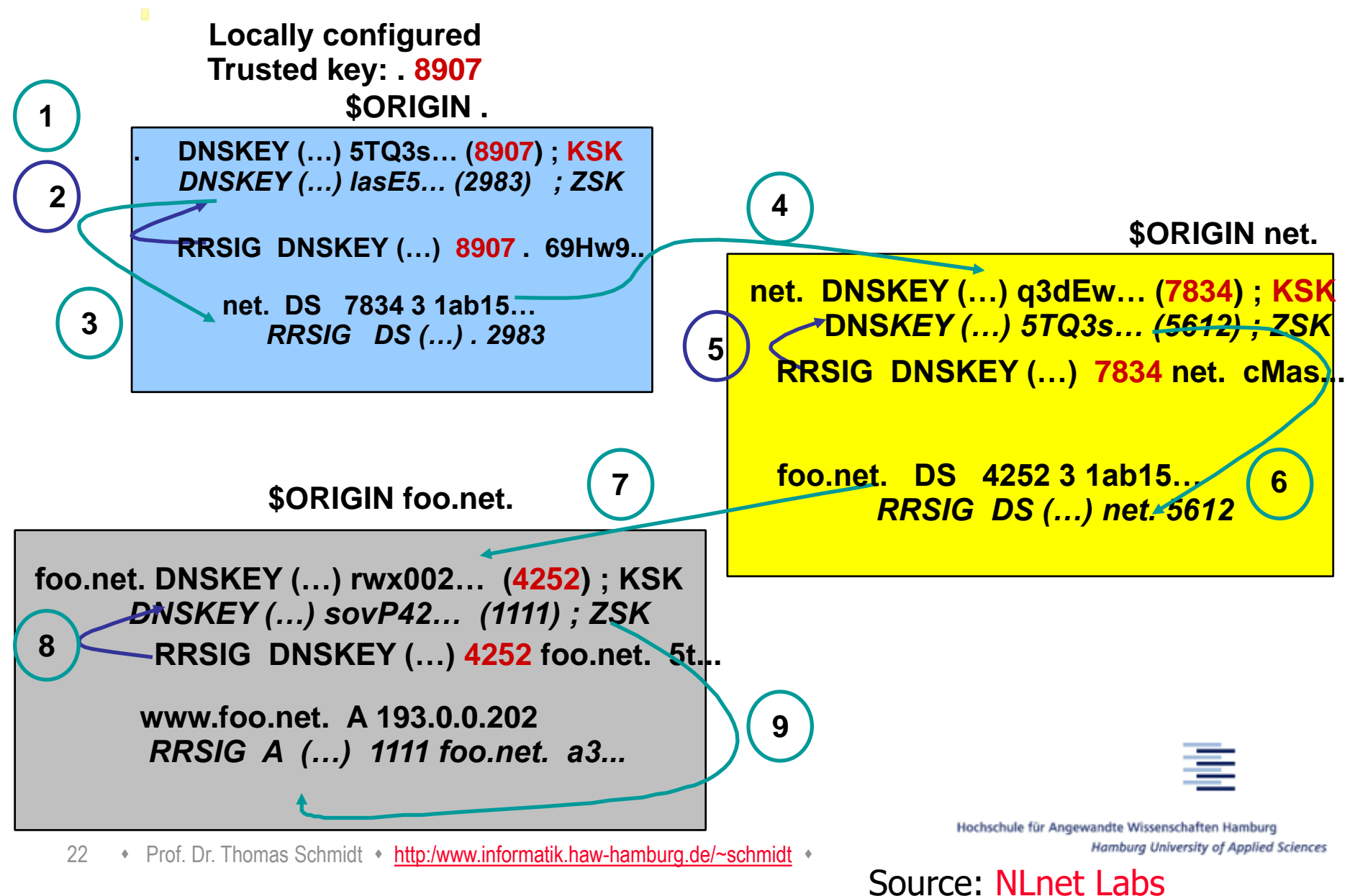

## **Chain of Trust Verification, Summary**

- o Data in zone can be trusted if signed by a Zone-Signing-Key
- o Zone-Signing-Keys can be trusted if signed by a Key-Signing-Key
- o Key-Signing-Key can be trusted if pointed to by trusted DS record
- o DS record can be trusted
	- if signed by the parents Zone-Signing-Key
	- or
	- DS or DNSKEY records can be trusted if exchanged out-ofband and locally stored (Secure entry point)

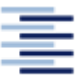

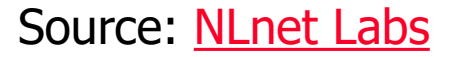

## **Deployment Options@Clients**

#### **Lookup procedure**

- 1. Full DNS(SEC) resolver
	- Fully DNSSEC compliant
	- Performs DNSSEC validation on its own
- 2. Stub resolvers: Minimal DNS resolvers, usually deployed on end hosts to perform recursive DNS queries
	- a) Client completely trusts local DNS server (e.g., from the ISP)
	- b) Client decides autonomously how to handle unauthenticated data
		- DNS query includes DO bit (DNSSEC OK Bit): Enforce the server to perform validation
		- DNS server performs DNSSEC validation and answers with AD flag (Authenticated Data) or error
		- Typical deployment model

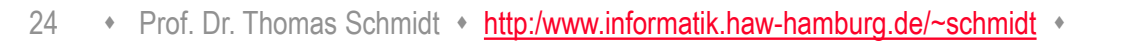

## **NSEC/NSEC3**

o Provide proof of non-existence

oNSEC points to the next label (domain name) in the zone, allows for zone walk ("get next")

- Zone walk often unwanted
- o NSEC3 prevents 'walking in the clear'
	- Translates into hashes (linked list of hashed names)
	- Non-existence of hash proves non-existence of name

o Creates new RRs: NSEC, NSEC3 and NSEC3PARAM

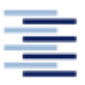

Hochschule für Angewandte Wissenschaften Hamburg Hamburg University of Applied Sciences

Source: [NLnet](http://www.nlnetlabs.nl/) Labs

# **DNSSEC Deployment**

#### Country Top Level Domains Generic TLDs Secured

ccTLD DNSSEC Status on 2016-06-20

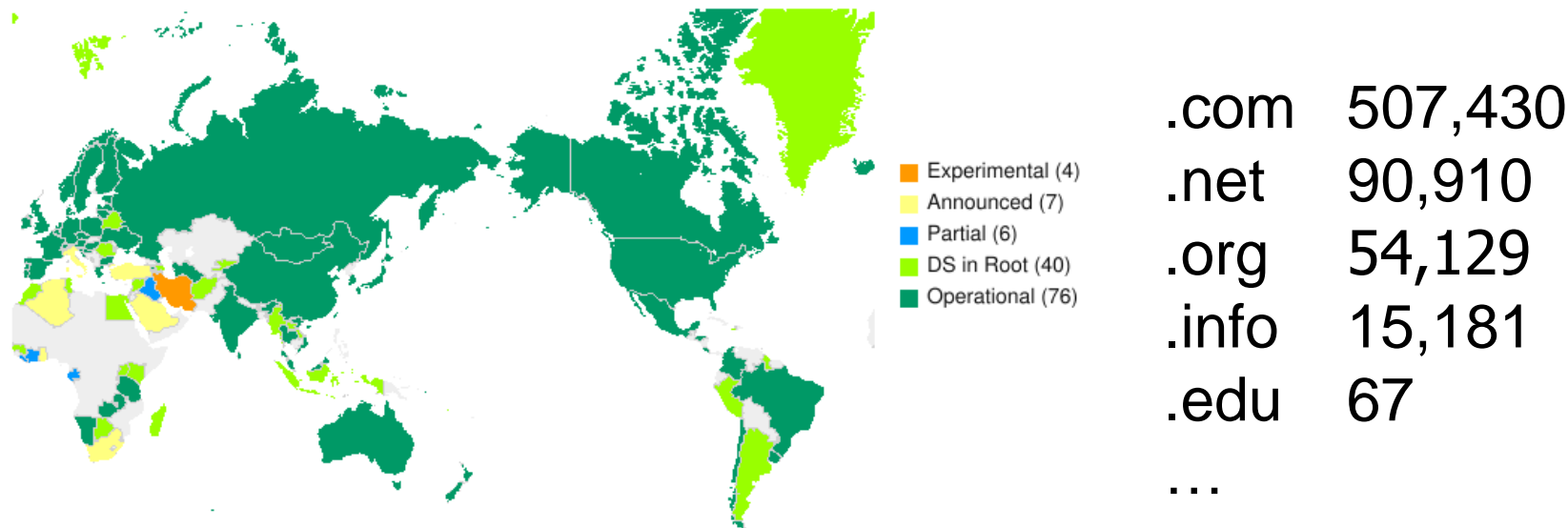

# with DNSSEC

.net 90,910 .org 54,129 .info 15,181

#### http://www.internetsociety.org/deploy360/dnssec/maps /

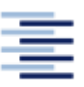

Hochschule für Angewandte Wissenschaften Hamburg Hamburg University of Applied Sciences

26 • Prof. Dr. Thomas Schmidt • [http:/www.informatik.haw-hamburg.de/~schmidt](http://www.informatik.haw-hamburg.de/~schmidt) •

Source: [Internet Society](http://www.internetsociety.org/)

## **RPKI** Securing IP Origins

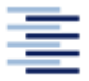

Hochschule für Angewandte Wissenschaften Hamburg Hamburg University of Applied Sciences

27 • Prof. Dr. Thomas Schmidt • [http:/www.informatik.haw-hamburg.de/~schmidt](http://www.informatik.haw-hamburg.de/~schmidt) •

## **How can an Attacker Try to Hijack Your IP Prefix?**

#### **You**

o AS 123 announces IP prefix 10.20.0.0/16

#### **Me**

- o Receive a BGP update with path 123, 10, 20, 567
- o Receive a BGP update with path 9, 20
- o Receive a more specific prefix

#### **Attacker**

- o Announces 10.20.0.0/16
- o Announces 10.20.30.0/24

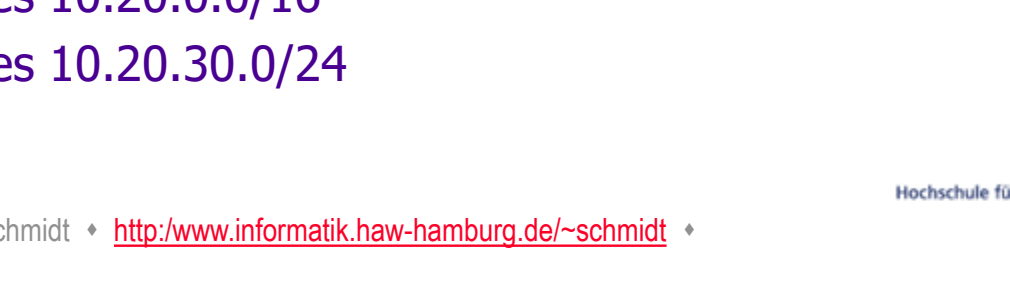

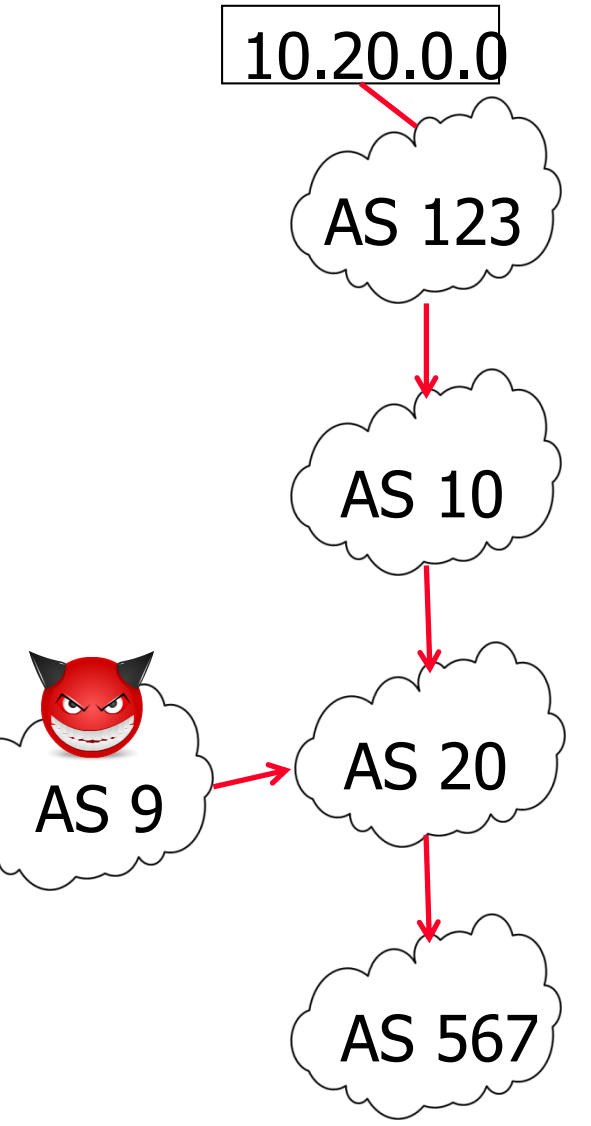

## **Hijacks in the Real World?**

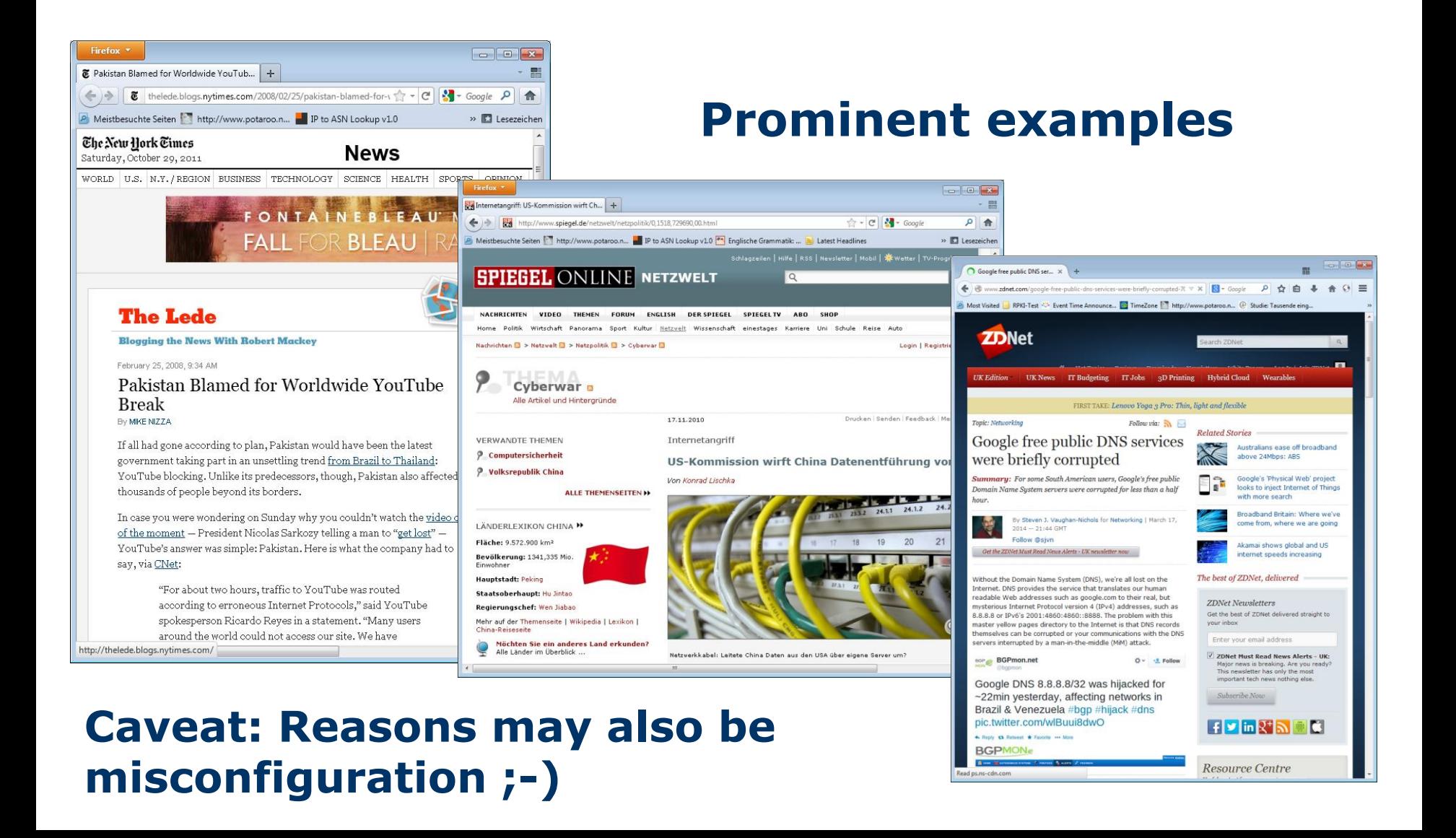

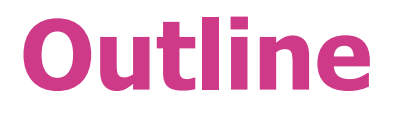

#### **Part 1 - Background:**

o How can you prevent your network from prefix hijacking? o How can you perform prefix origin validation?

 $\Rightarrow$  All of this in a cryptographically strong way

#### **Part 2 - RTRlib:**

o Open-source implementation of validation functions

o How to monitor your network with RTRlib

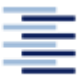

#### **Problem**

o BGP is based on trust between peers

#### **Implications**

- o Any BGP speaker can claim to own an IP prefix
- o Any BGP speaker can modify the AS path
- o Receiver of a BGP update cannot verify the correctness of the data

#### **Compromise**

- o Filtering
- o Considering data of the Internet Routing Registry
- $\Rightarrow$  This is not enough anymore!

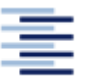

## **Protection Concepts**

#### **1. Prefix Origin Validation**

- Mapping of IP prefixes and origin AS necessary
	- Including cryptographic proof
	- Prefix owner should be able to authenticate *Origin AS(es)*
- BGP router compares BGP update with mapping

#### **2. Path Validation**

- BGP path information are cryptographically secured
	- Paths will be signed hop-wise
- BGP routers validate hops

#### **Challenges**

- o Cryptographic operations are complex
- o Minimal additional load at routers

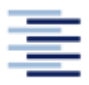

#### In the following we concentrate on 1.

32 • Prof. Dr. Thomas Schmidt • [http:/www.informatik.haw-hamburg.de/~schmidt](http://www.informatik.haw-hamburg.de/~schmidt) •

#### **Resource Public Key Infrastructure (RPKI)**

- o System that allows to attest the usage of IP addresses and ASNs (i.e., Internet resources)
- o RPKI includes cryptographically provable certificates
- o Certificate hierarchy reflects IP-/AS-allocation in the Internet
	- o Currently, each RIR creates a self-signed root certificate

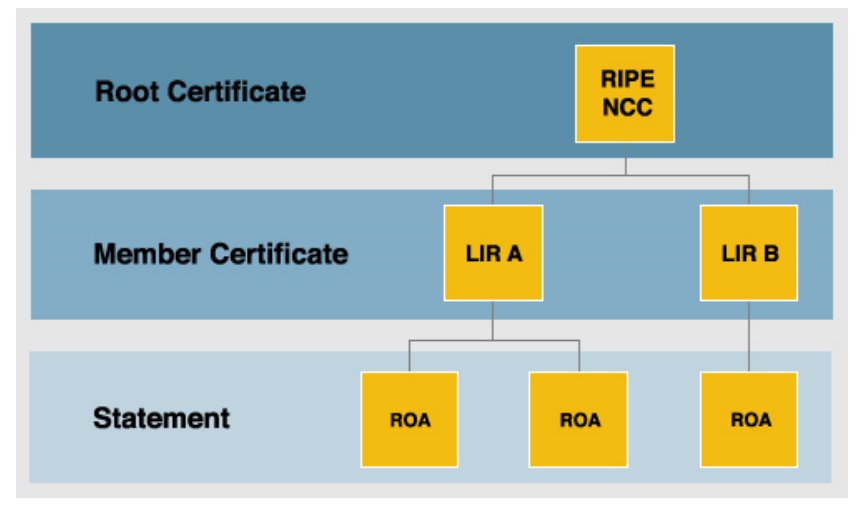

Source: RIPE

- Implementation of the RPKI started January 2011
- All RIRs participate

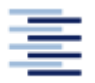

## **Routing Origination Authorization (ROA)**

#### o Content of an ROA

- Set of IP prefixes with minimal and maximal (optional) length
- An AS number allowed to announce the prefixes
- End-Entity-Certificate
- o ROA will be signed with the certificate of the RPKI
- o Note: Multiple ROAs per IP prefix possible

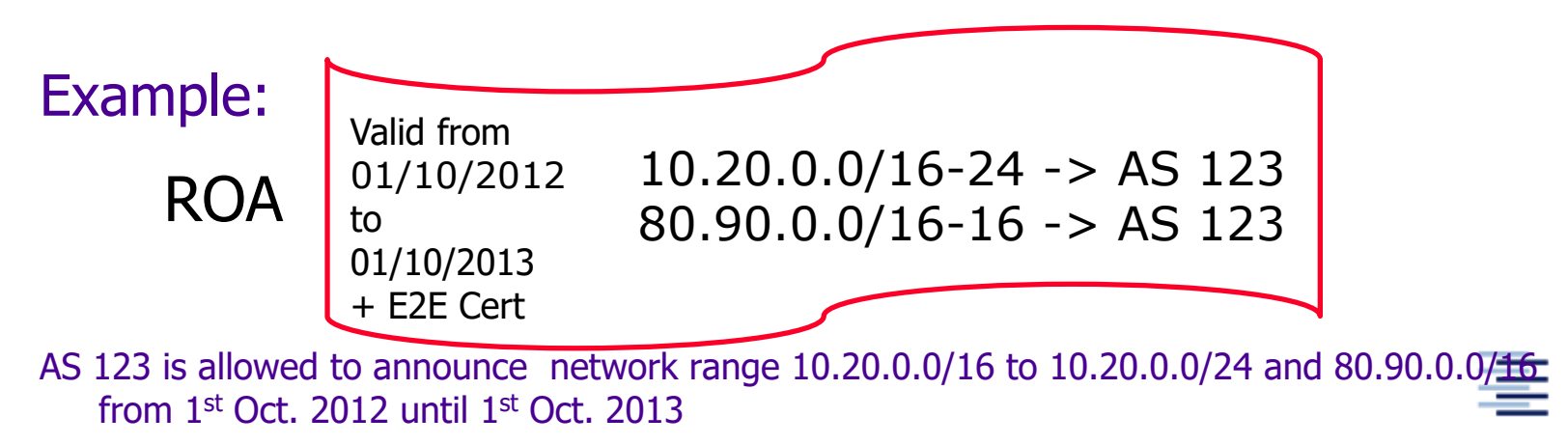

## **RPKI & ROA**

o All certificates including ROAs will be published in RPKI repositories

- Each RIR (including RIPE NCC ;) operates one
- ISPs can maintain their own repository
- Information of all repositories describe the overall picture
- o Check if AS is allowed to announce IP prefix
	- = check the corresponding ROA
		- Corresponding ROA will be determined based on CIDR
		- ROA needs cryptographic verification
		- ROAs implements a positive attestation
			- If a ROA for a prefix exists, announcements of all origin ASes that are not included will be considered INVALID

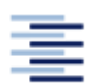

### **Current Deployment: # IP prefixes in ROAs**

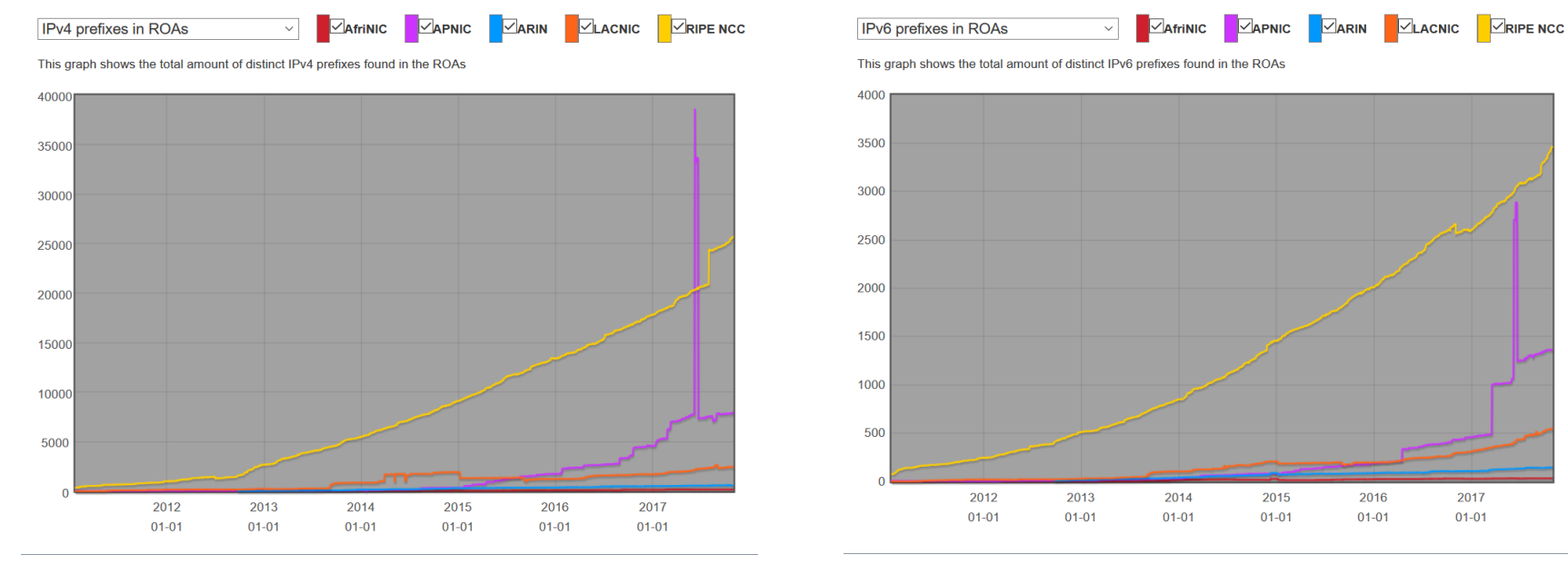

IPv4 IPv6

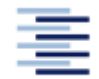

#### http://certification-stats.ripe.net/

36 • Prof. Dr. Thomas Schmidt • [http:/www.informatik.haw-hamburg.de/~schmidt](http://www.informatik.haw-hamburg.de/~schmidt) •
# **Prefix Origin Verification & RPKI**

Validation process consists of two steps

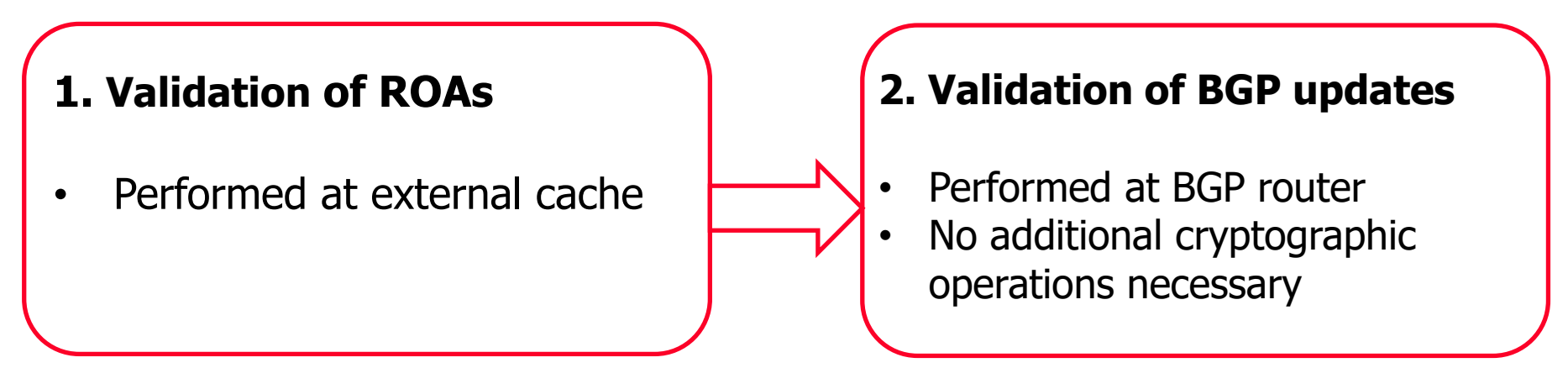

- o IETF "RPKI/RTR protocol" manages push of valid ROAs from cache to BGP router
	- Implementations for Cisco and Juniper available
	- Open Source BGP daemons on the way
- o Evaluation result of BGP update: VALID, INVALID, NOT\_FOUND
	- Combine the outcome with BGP policies

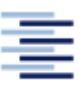

#### **Architecture Overview**

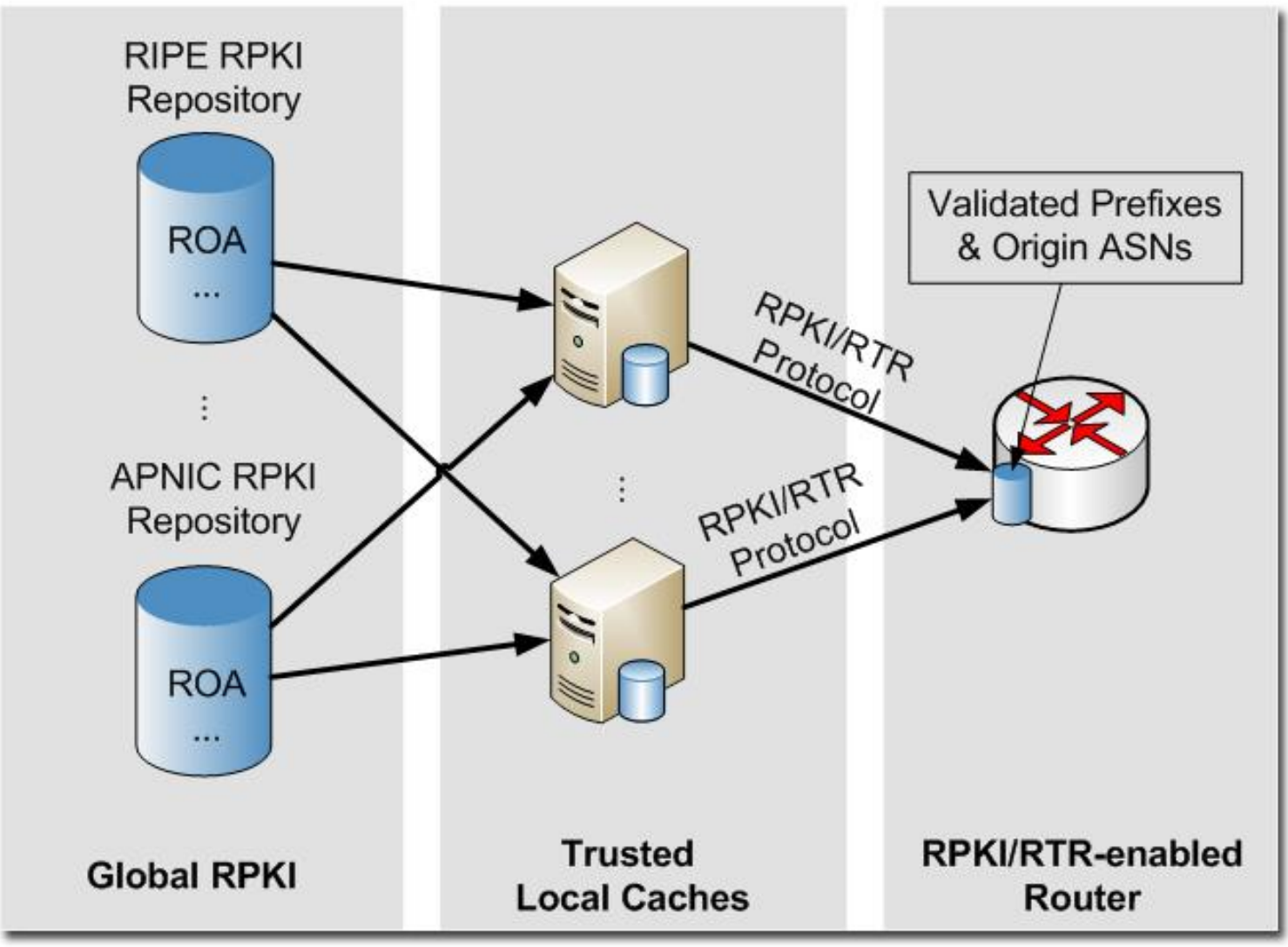

mburg

## **Validation Outcome**

Validation of an ASN/Prefix pair against RPKI results in either

#### **Valid**

o If at least one valid ROA exists that covers the announced prefix and matches the BGP origin AS, with max length less or larger than the BGP prefix length

#### **Invalid**

o If no covering ROA matches the BGP origin AS or the announced prefix is more specific

#### **Not Found**

o If no covering ROA exists

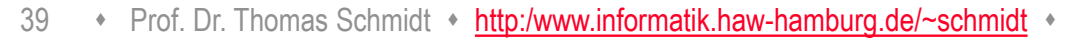

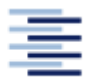

#### **Validation Outcome - Examples**

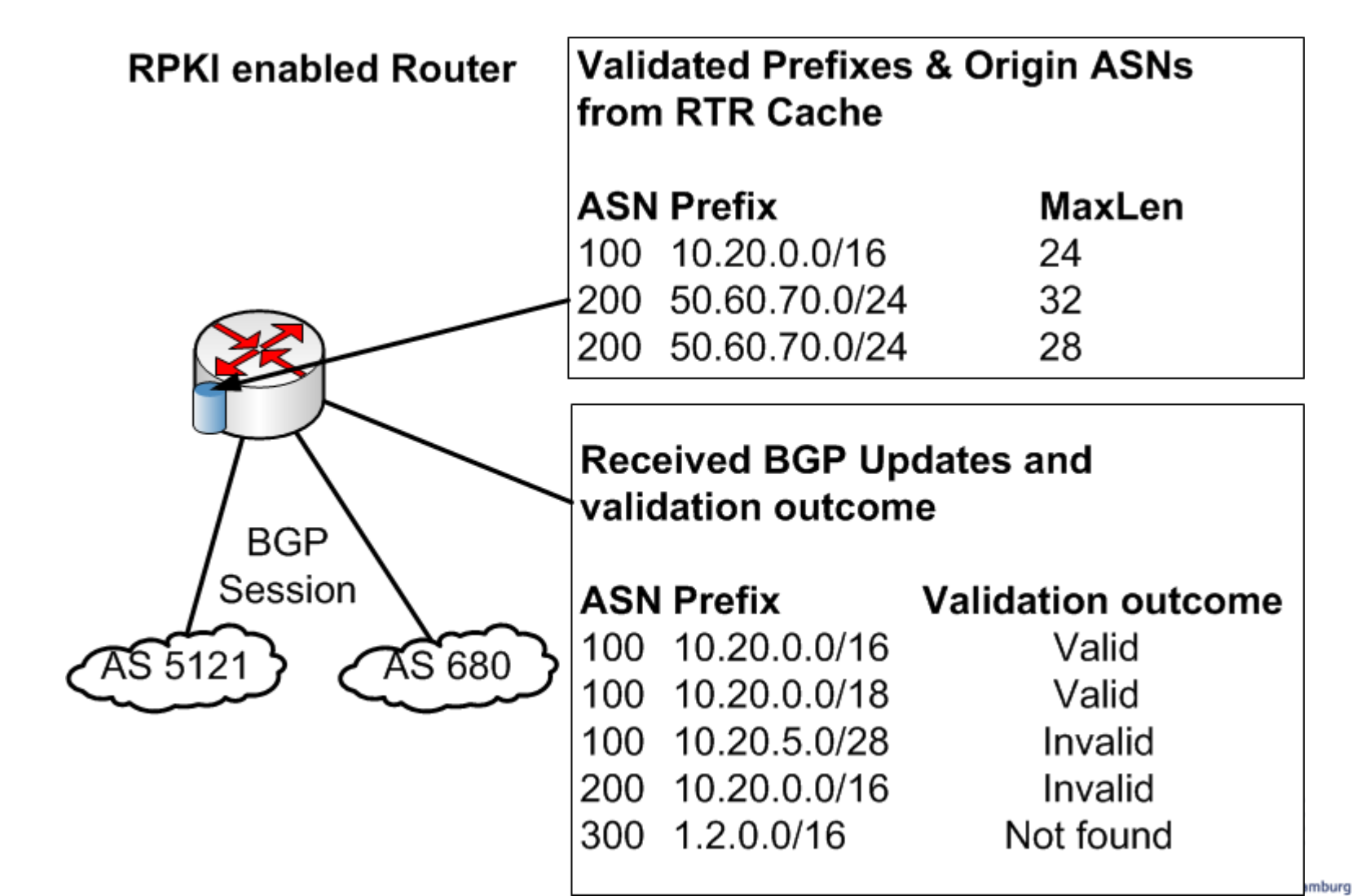

#### **How to Participate?**

#### **Create ROAs**

- Login into the RIPE LIR Portal <https://certification.ripe.net/>
- o Enable group "certification"
- o Add your ROAs to the RPKI

#### **Setup RTR Cache Server (or use an external)**

- o Download the RIPE validator, for example
	- [http://www.ripe.net/lir-services/resource-management/certification/tools-and](http://www.ripe.net/lir-services/resource-management/certification/tools-and-resources)resources

#### **Enable your BGP Router**

- o Juniper: official support for RPKI since release 12.2.
- o Cisco: official support for ASR1000, 7600, ASR903 and ASR901 in releases 15.2(1)S or XE 3.5

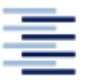

### **Valide vs. Invalide BGP Updates**

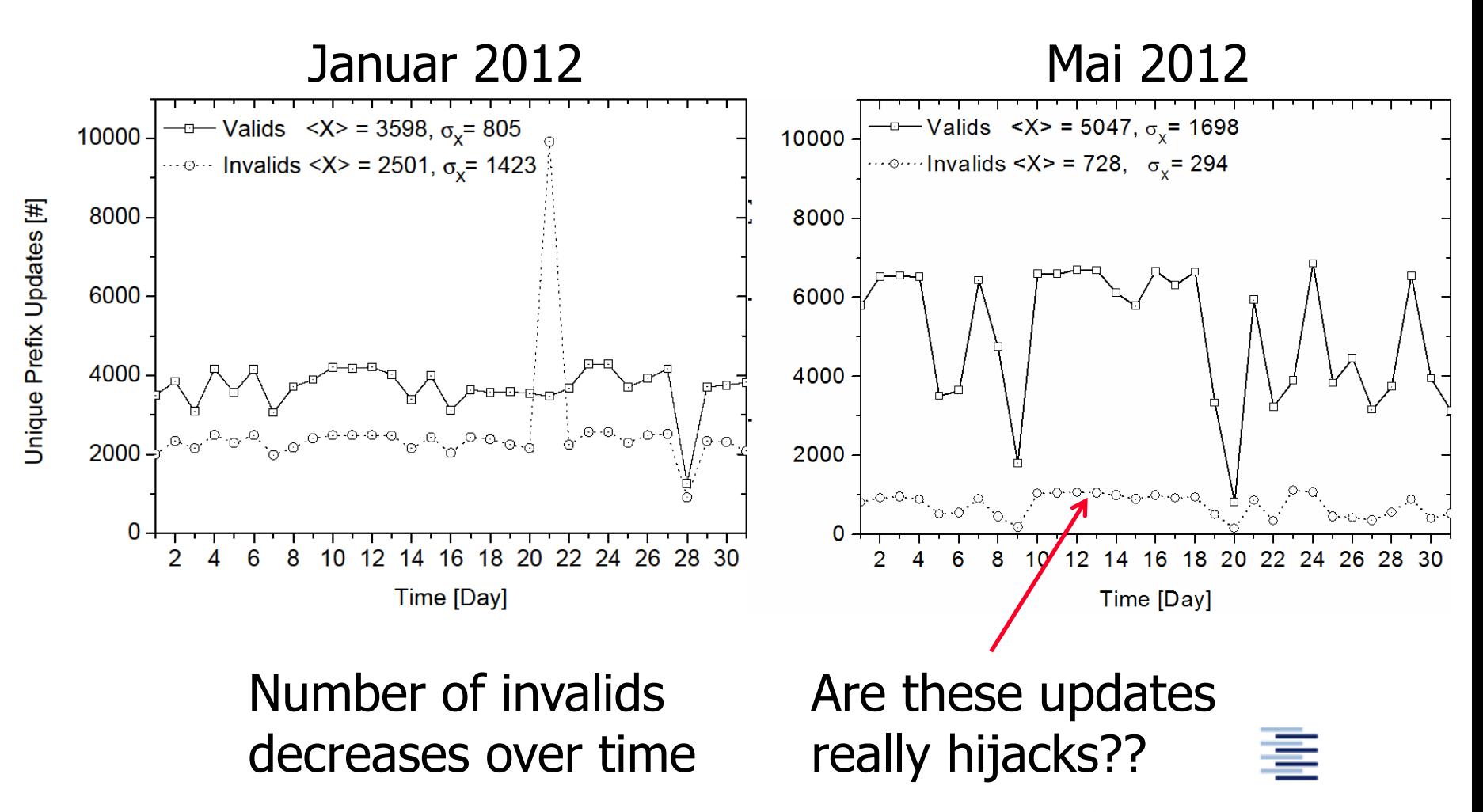

### **Some Common Pitfalls - Examples**

#### **Case 1: Missing Customer (or Sibling) Legitimation**

- o ROA created: 12.0.0.0/8-9 -> AS 7018
- o AS 27487 announces 12.0.19.0/24
- o AS 2386 announces 12.1.216.0/24
- $\Rightarrow$  Consider sub-allocations, start most specific

#### **Case 2: (De-)Aggregation**

- o ROA created: 78.192.0.0/10-10 -> AS 12322
- o Usual announcement: 78.192.0.0/10
- o For 30 minutes: 78.192.10.0/24 …
- $\Rightarrow$  Configure the max ROA prefix length explicitly

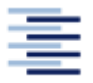

Hochschule für Angewandte Wissenschaften Hamburg Hamburg University of Applied Sciences

Both announcements are invalid if no ROAs exists

# **Common Pitfalls – Overview (1)**

Valid origin, announced prefix is more specific

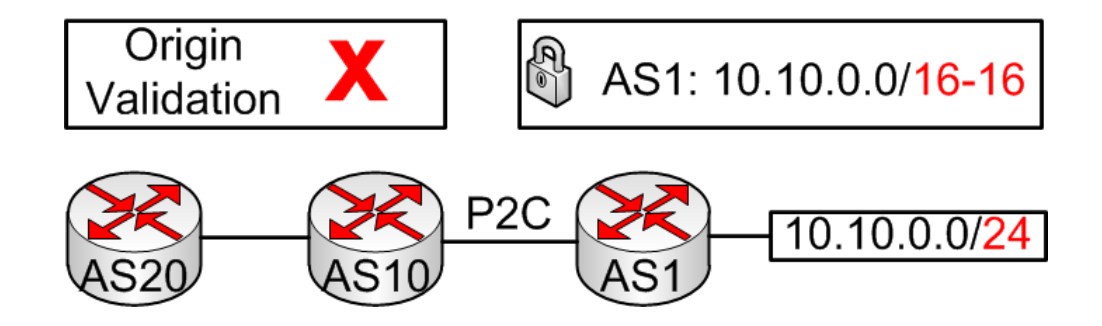

Provider does not consider customers

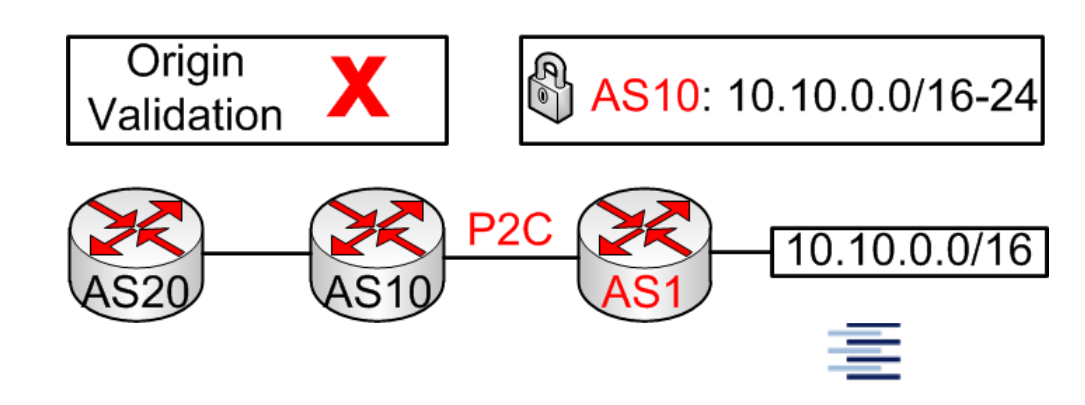

# **Common Pitfalls – Overview (2)**

Additional AS of a company is not authorized

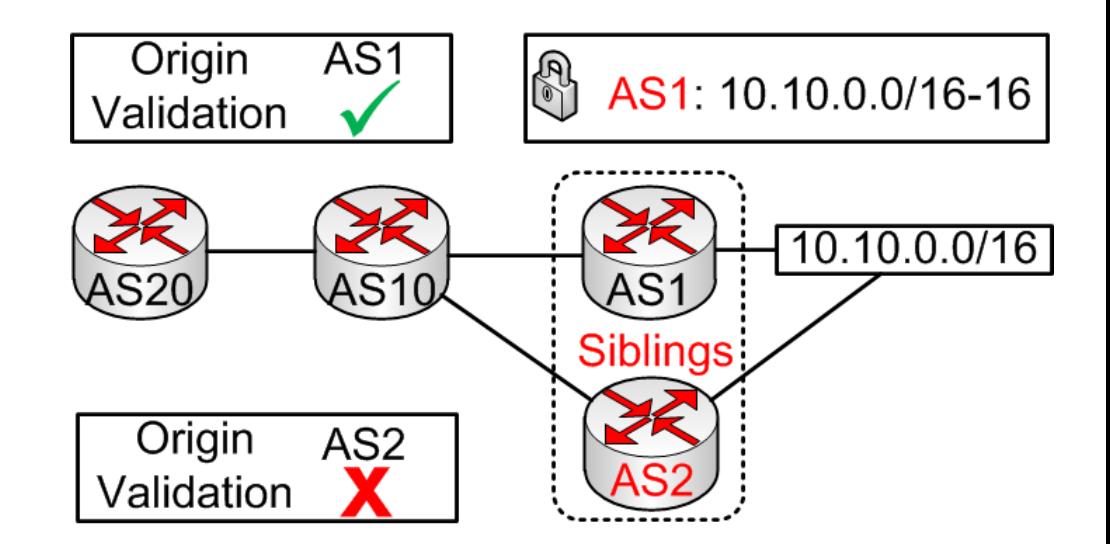

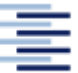

### **RTRLIB** Implementing the RPKI Router Part

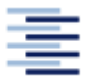

Hochschule für Angewandte Wissenschaften Hamburg Hamburg University of Applied Sciences

46 • Prof. Dr. Thomas Schmidt • [http:/www.informatik.haw-hamburg.de/~schmidt](http://www.informatik.haw-hamburg.de/~schmidt) •

# **What is the RTRlib?**

#### **General objective**

o Implementation of the RPKI-RTR client protocol in C

#### **Details**

- o Fetch validated prefixes + origin ASes from RPKI cache
- o Keep the routers validation database in sync
- o Provide an interface between local database and routing daemon to access validated objects
- o Allow also for validation of BGP updates
- o Conforms to relevant IETF RFCs/drafts

#### It's open-source: http://rpki.realmv6.org

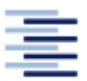

# **Applications**

- o Extension of BGP daemons
	- In discussions with BIRD developers
- o Monitoring of the RPKI deployment
	- Integrate the library in your Python/Perl … scripts
	- Particularly suitable for real-time monitoring
- o Testing purposes
	- Evaluate performance of your RPKI/RTR cache server
	- Play around with BGP update validation

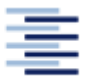

# **Architectural Design**

#### o Layered architecture to support flexibility

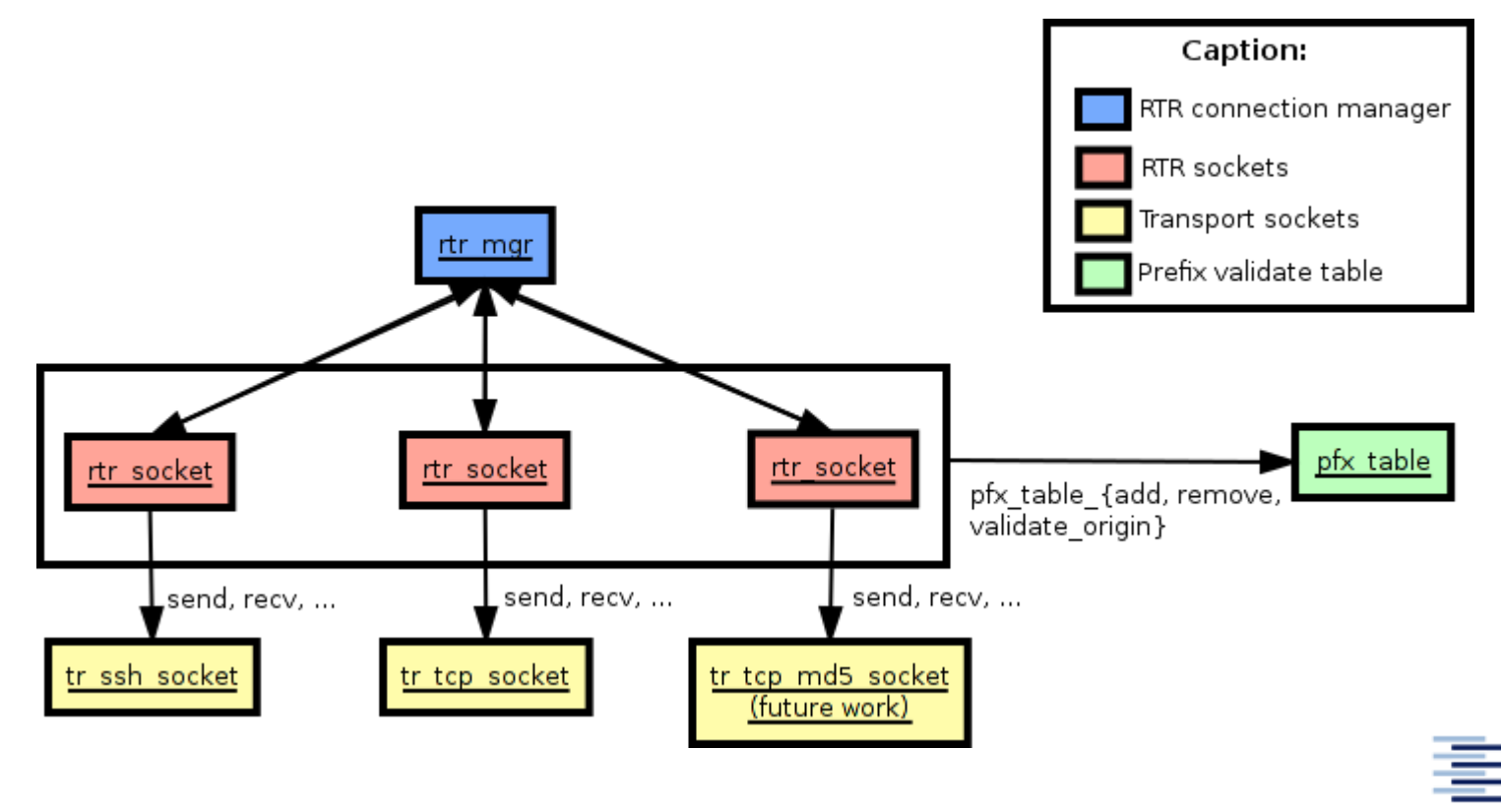

### **Example – Establish Transport**

```
Frof. Dr. Thomas Schmidt • http:/www.informatik.haw-h
tr socket* ssh_socket; //create a SSH connectiontr ssh config config = {
 "123.321.123.321", //IP 
 22, //Port 
 "rpki user", //SSH"/etc/rpki-rtr/hostkey", //Server hostkey
 "/etc/rpki-rtr/client.priv", //Authentication private key
 "/etc/rpki-rtr/server.pub" //Authentication public key
}; 
tr ssh init(&config, &ssh socket);
tr socket* tcp socket; //create unprotected TCP conn.
tr tcp config tcp config = {
 "123.321.123.321", //IP 
  "1234" //Port
```
### **Create Connection Manager and Perform Origin Validation**

//init all rtr sockets with the same settings //srv.pool,polling period, cache timeout, update fp, conn f rtr mgr init(&p0, 60, 120, NULL, 0, NULL, 0);

```
//create and start the connection manager
rtr mgr socket mgr sock;
rtr_mgr_start(&mgr_sock, &p0);
```
//validate the BGP origin ASN 12345 for 10.10.0.0/24 ip addr prefix; prefix.ver = IPV4;  $prefix.u.addr4.addr = 0x0A0A0000;$ 

[pfxv\\_state](https://rpki.realmv6.org/doxygen/html/group__mod__pfx__h.html#ga9f87b27f024a9db70884c3981e030aa0) result; rtr mgr validate(mgr sock, 12345, &prefix, 24, &result);

#### **RPKI in the Wild – CPU-Load**

- Test on commodity hardware
	- AMD Athlon 64 X2 CPU 4200+ and 2 GB RAM
- Live BGP update stream of a day

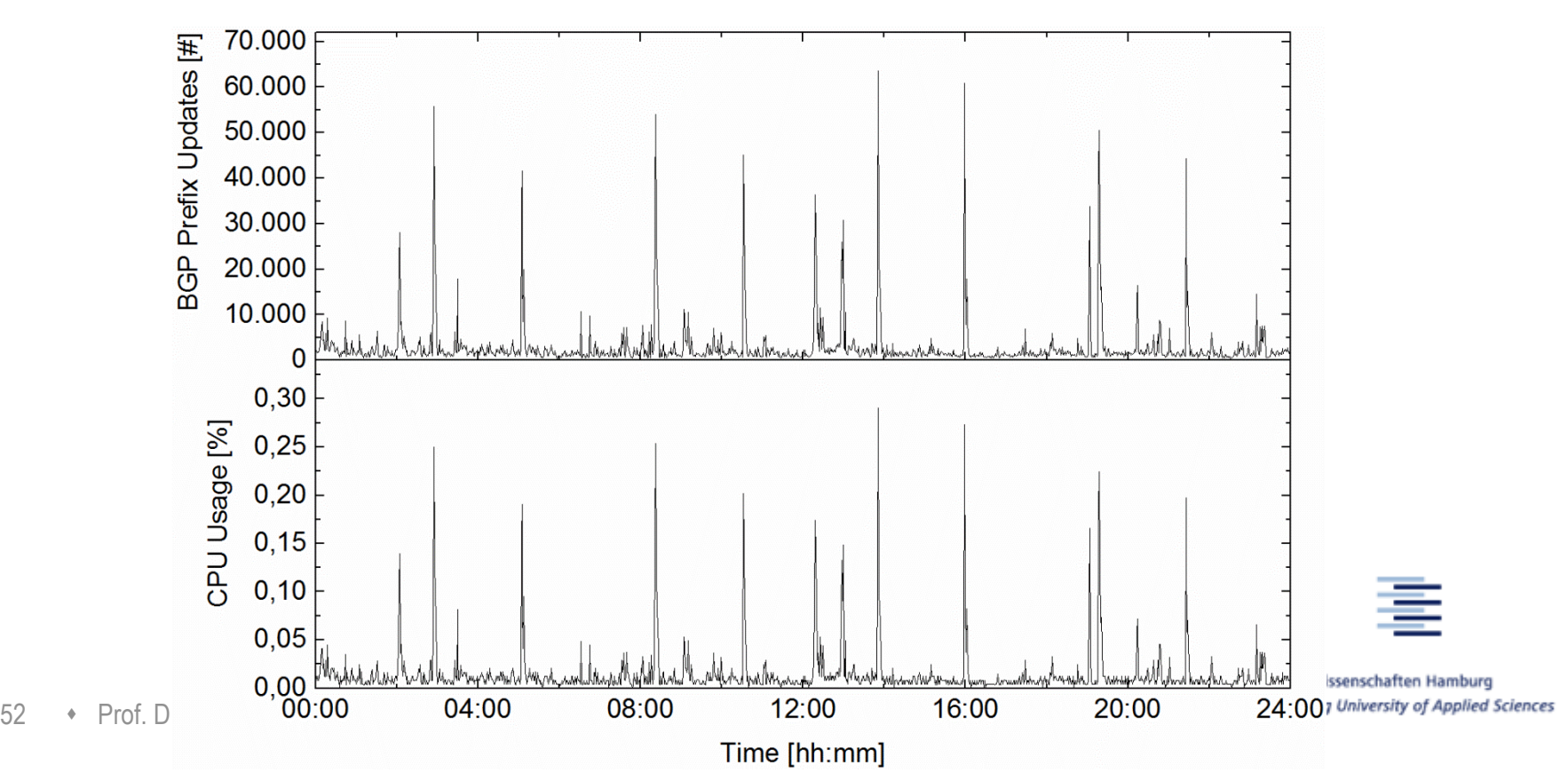

### **Memory Consumption**

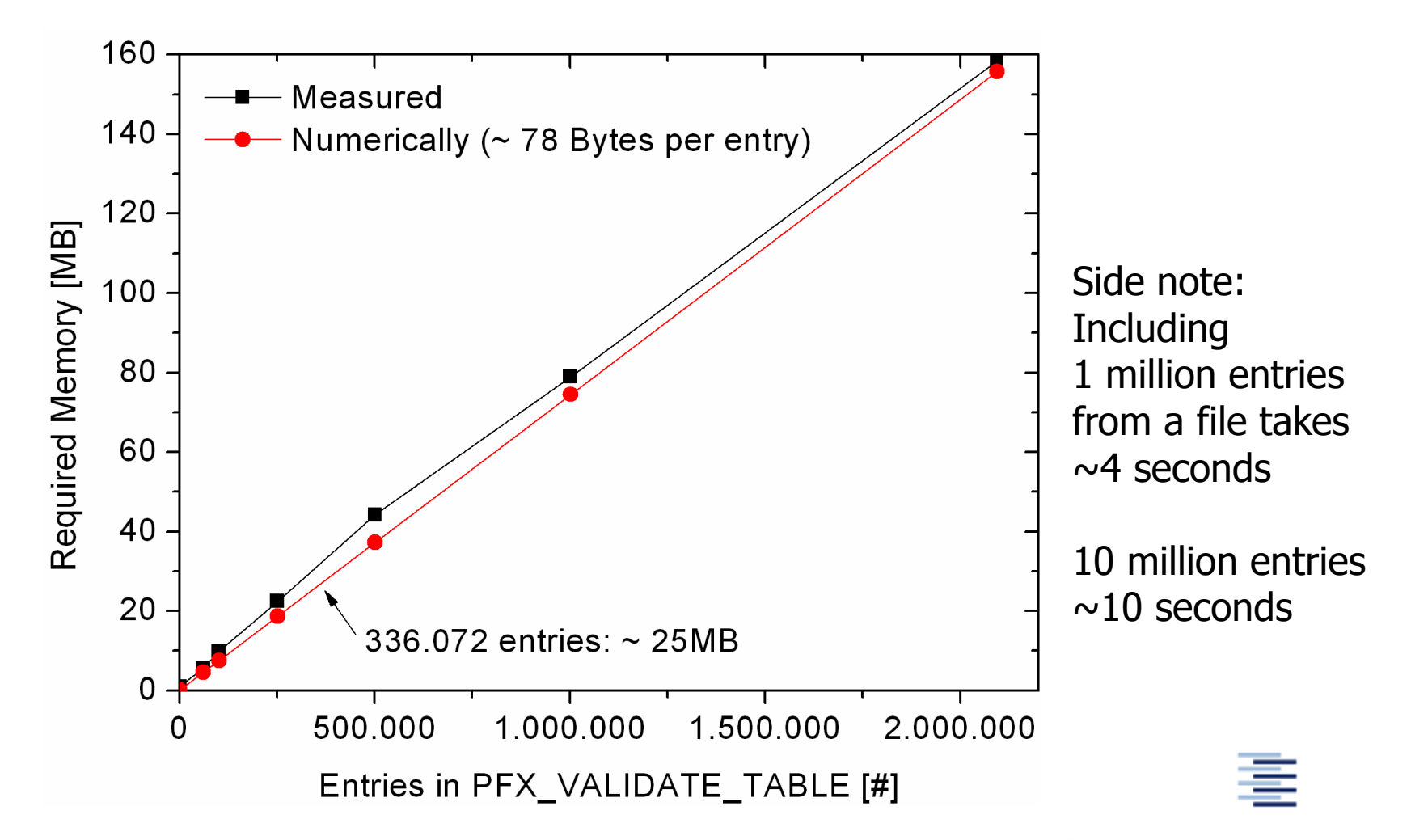

# **Delay from Loading RPKI Data**

**Motivation:** Boot of a router, reset of cache server

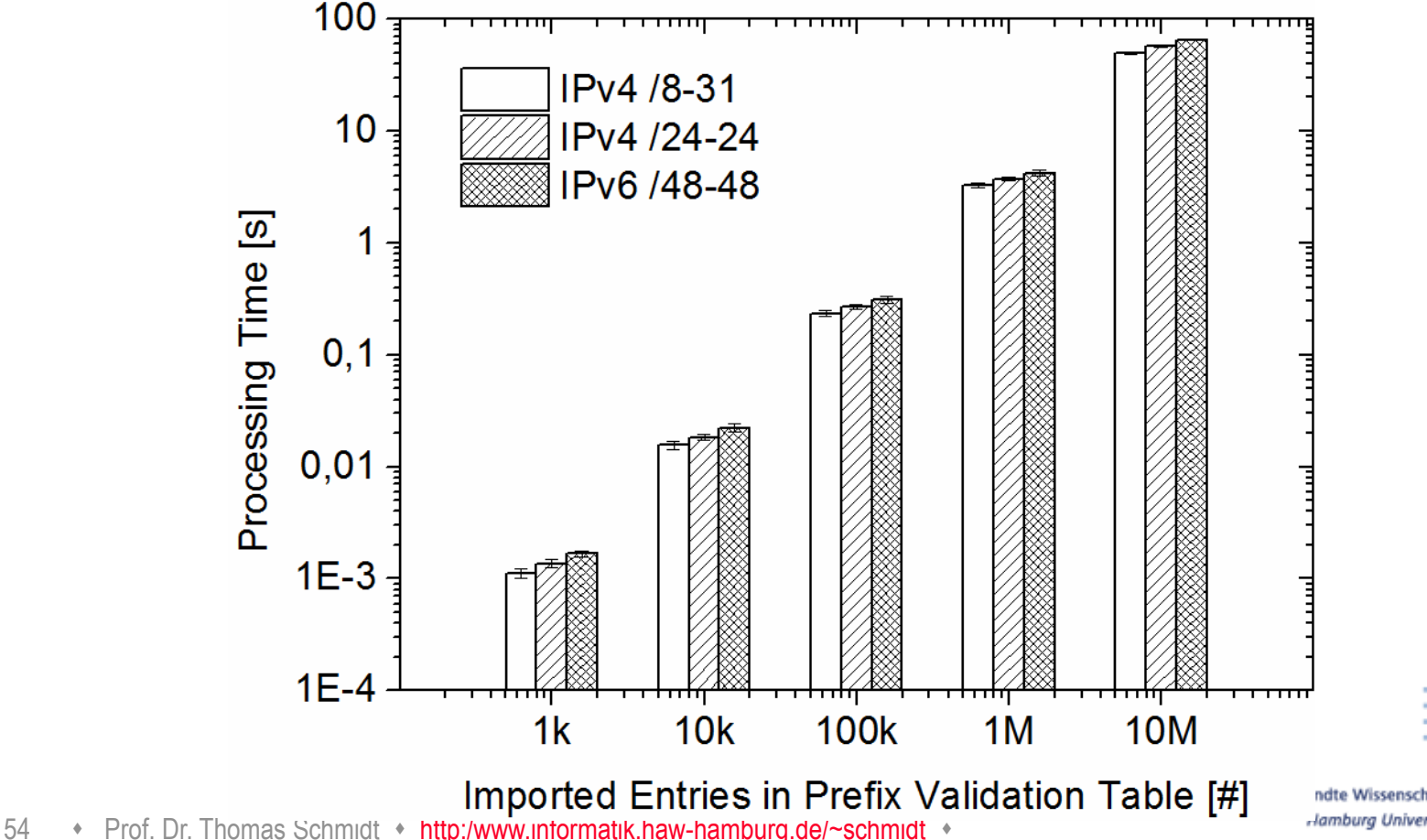

ndte Wissenschaften Hamburg **Hamburg University of Applied Sciences** 

# **Using RTRlib for Monitoring**

**Objective:** Emulate update validation of your BGP peer

#### **Setup – No Firmware Change at Your Router:**

- o Tools: RTRlib + Python Script + BGPmon
- o Establish peering between router and BGPmon

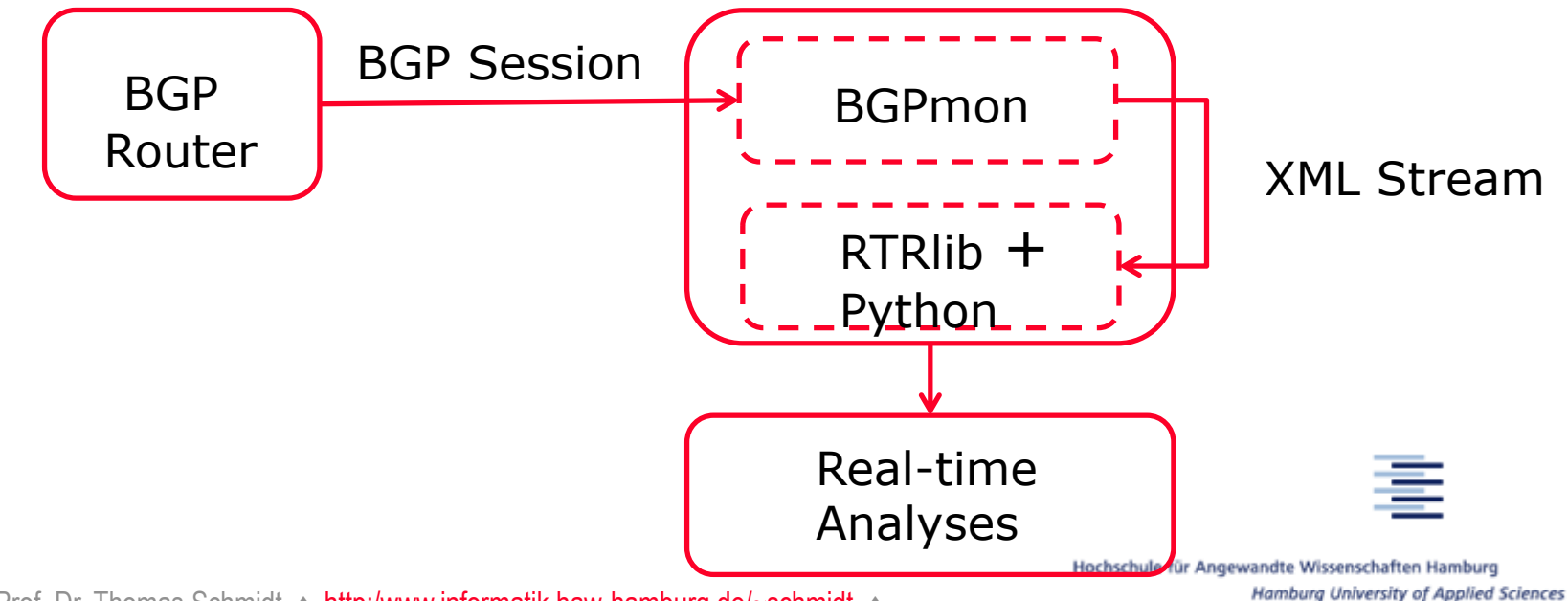

# **Example: Monitoring Scenario**

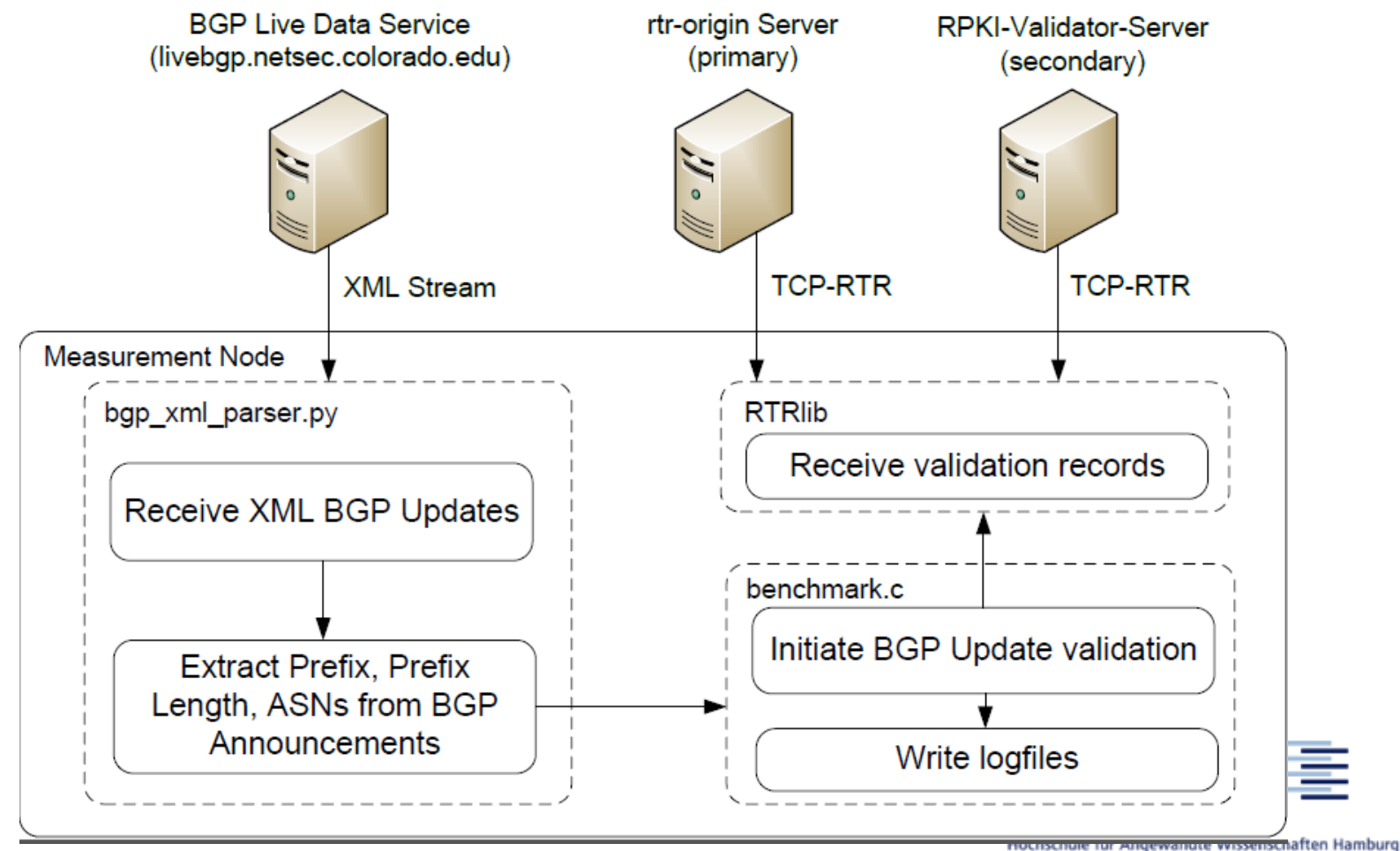

Hamburg University of Applied Sciences

### **Objectives [ACM HotNets'15]**

#### Empirically explore the relationship between web hosting infrastructure and RPKI deployment.

#### Which web servers are secured by the RPKI?

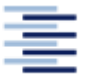

Hochschule für Angewandte Wissenschaften Hamburg Hamburg University of Applied Sciences

57 • Prof. Dr. Thomas Schmidt • [http:/www.informatik.haw-hamburg.de/~schmidt](http://www.informatik.haw-hamburg.de/~schmidt) •

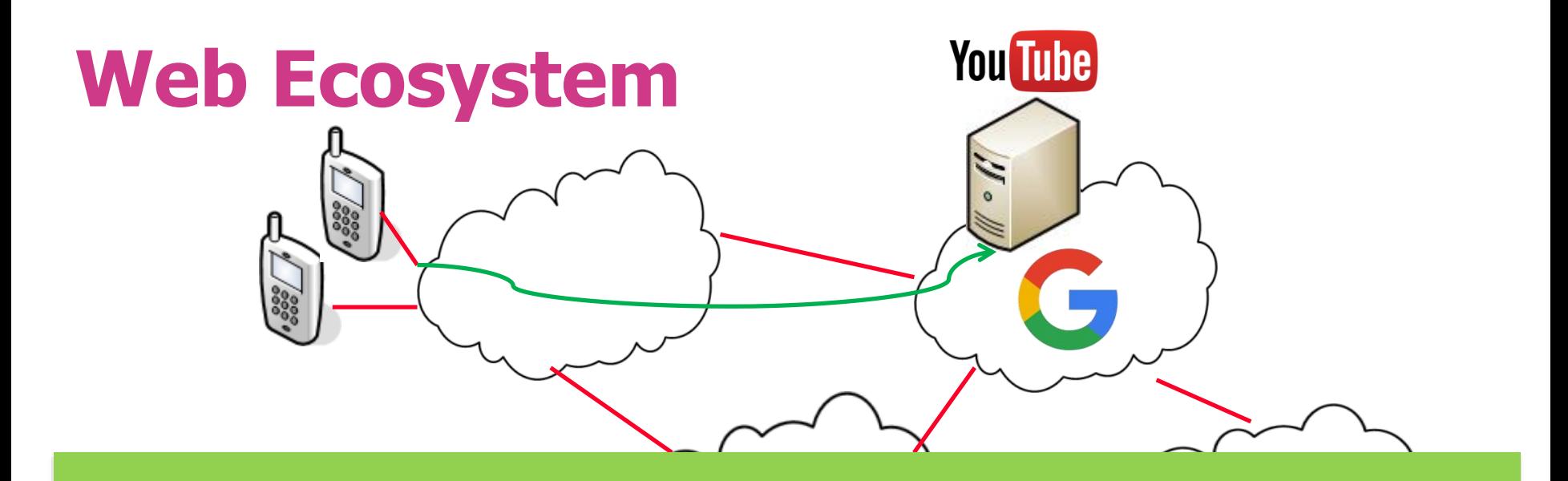

#### CDNs make web access faster. But measurements and security more challenging

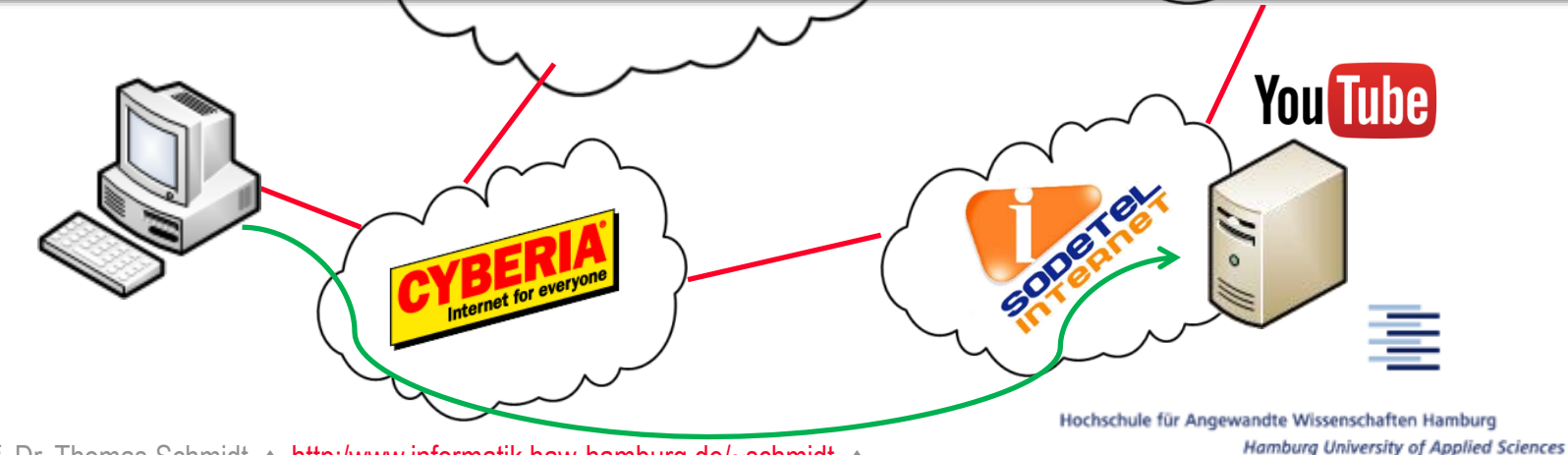

58 • Prof. Dr. Thomas Schmidt • [http:/www.informatik.haw-hamburg.de/~schmidt](http://www.informatik.haw-hamburg.de/~schmidt) •

### **Measurement Methodology**

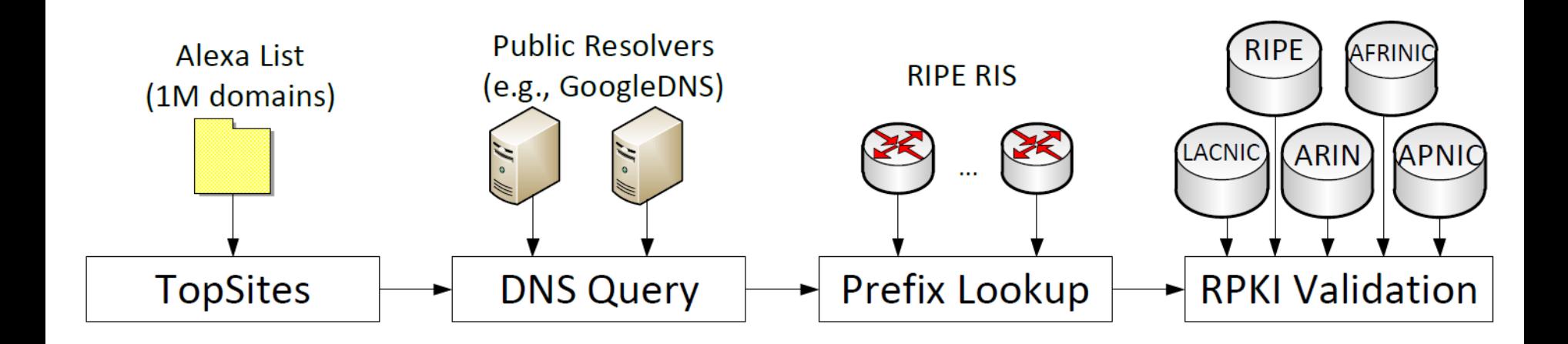

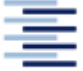

#### **RPKI Validation Outcome for 1M Web Sites**

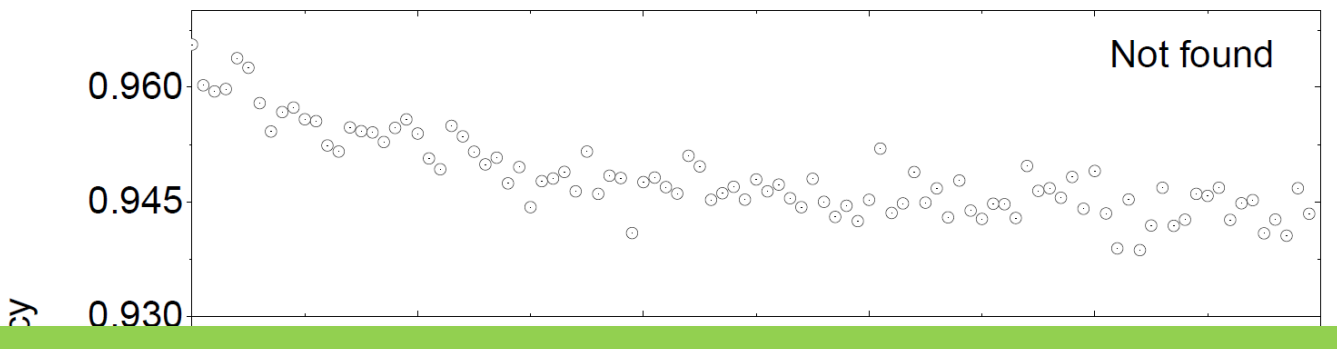

#### **More popular sides are less secured!**

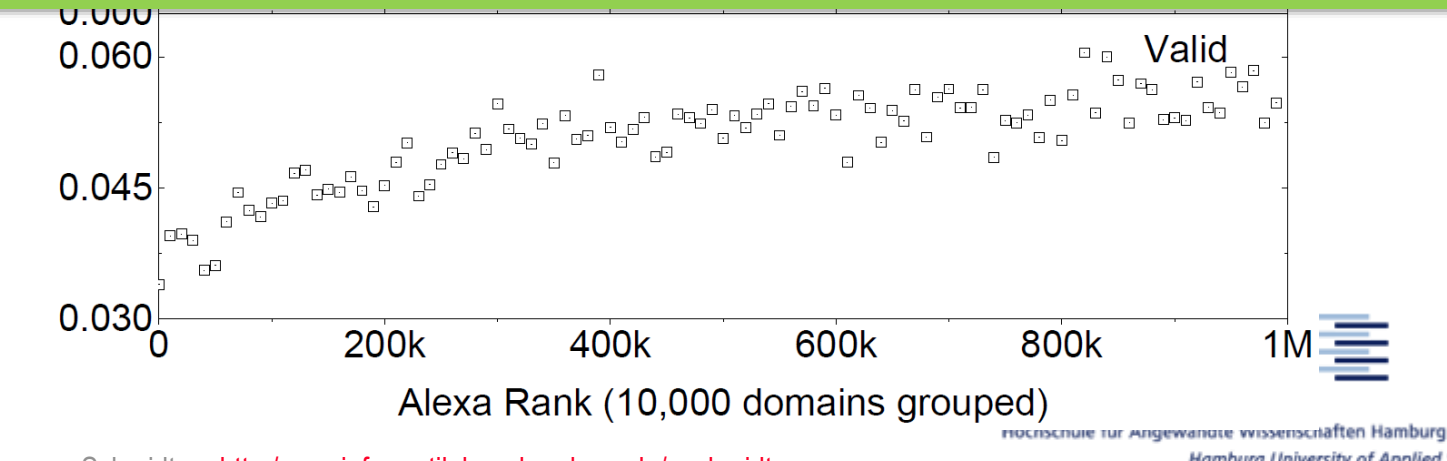

60 • Prof. Dr. Thomas Schmidt • [http:/www.informatik.haw-hamburg.de/~schmidt](http://www.informatik.haw-hamburg.de/~schmidt) •

**Hamburg University of Applied Sciences** 

#### **Validation in Web-Browser**

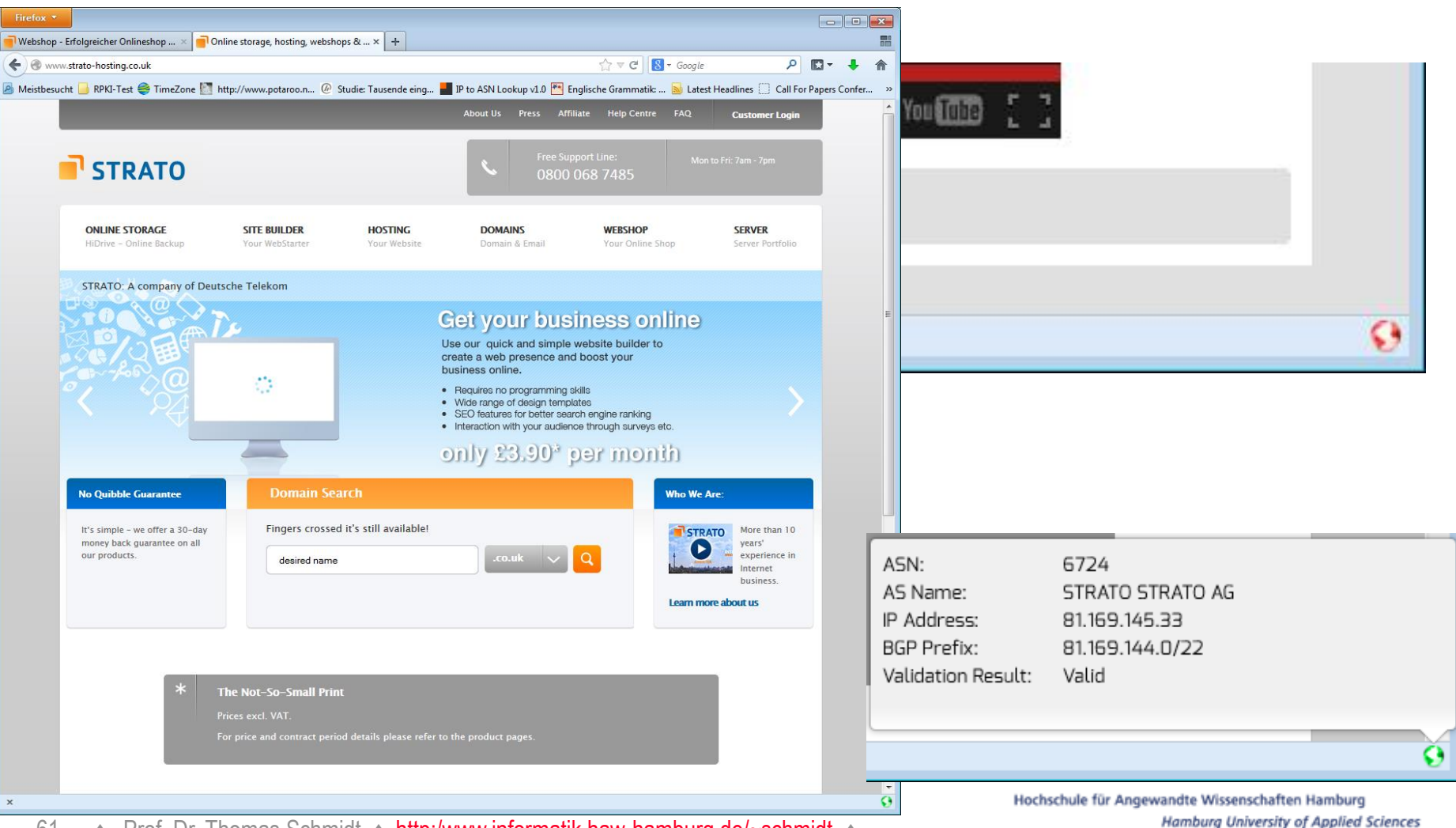

61 • Prof. Dr. Thomas Schmidt • [http:/www.informatik.haw-hamburg.de/~schmidt](http://www.informatik.haw-hamburg.de/~schmidt) •

### **Software Download**

- o RTRlib The RPKI RTR Client C Library <http://rpki.realmv6.org/>
- o RIPE NCC RPKI Validator (Cache Server) [http://www.ripe.net/lir-services/resource-management/certification/tools](http://www.ripe.net/lir-services/resource-management/certification/tools-and-resources)and-resources
- o rpki.net project <https://trac.rpki.net/>
- o RPSTIR BBN RPKI Validator <http://sourceforge.net/projects/rpstir/>
- o Firefox Add-on RPKI Validator <https://addons.mozilla.org/addon/rpki-validator/>

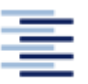

Hochschule für Angewandte Wissenschaften Hamburg Hamburg University of Applied Sciences

62 • Prof. Dr. Thomas Schmidt • [http:/www.informatik.haw-hamburg.de/~schmidt](http://www.informatik.haw-hamburg.de/~schmidt) •

# **Further (General) Information**

#### **RIPE NCC Information About RPKI**

- o Entry point <http://www.ripe.net/certification>
- o Cisco and Juniper configuration examples http://www.ripe.net/lir-services/resource[management/certification/router-configuration](http://www.ripe.net/lir-services/resource-management/certification/router-configuration)

#### **Overview Article**

o Geoff Huston: "Resource Certification", In: The Internet Protocol Journal, Volume 12, No.1, Cisco, 2009, [http://www.cisco.com/web/about/ac123/ac147/archived\\_issues/i](http://www.cisco.com/web/about/ac123/ac147/archived_issues/ipj_12-1/121_resource.html) pj\_12-1/121\_resource.html

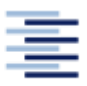

# **Further (Detailed) Information**

#### **IETF – Standardization**

- o Secure Inter-Domain Routing Group (SIDR) <http://datatracker.ietf.org/wg/sidr/>
- o Draft "BGP Prefix Origin Validation" <http://tools.ietf.org/html/rfc6810>
- o Draft "The RPKI/Router Protocol" <http://tools.ietf.org/html/rfc6811>

#### **RPKI/RTR Implementation Report**

o <http://tools.ietf.org/html/rfc7128>

#### **RTRlib Reference Report**

o M. Wählisch, F. Holler, TC. Schmidt, J. H. Schiller, *RTRlib: An Open-Source* [Library in C for RPKI-based Prefix Origin Validation](https://www.usenix.org/conference/cset13/workshop-program/presentation/w%C3%A4hlisch), In: Proc. of USENIX Security Workshop CSET'13, Berkeley, CA, USA:USENIX Assoc., 2013.

# **DANE** Securing Application Endpoints

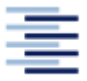

Hochschule für Angewandte Wissenschaften Hamburg Hamburg University of Applied Sciences

65 • Prof. Dr. Thomas Schmidt • [http:/www.informatik.haw-hamburg.de/~schmidt](http://www.informatik.haw-hamburg.de/~schmidt) •

### **E2E Application Security**

- o Application transport today provides encryption, integrity protection, privacy, +++
	- Examples are TLS, DTLS, IPSec, S/MIME, SSH, …
- o Secure channels require bootstrapping
	- Built from CA hierarchies
	- Relies on (a) trust of root CAs, and (b) integrity of trust delegation
	- One compromise invalidates the complete chain of trust

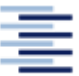

# **Threats & Flaws of the CA Approach**

#### o CAs are vulnerable!

- No namespace constraints any CA can issue certificates for any entity on the Internet
- July 10,2011 an attacker created a wildcard certificate for Google (DigiNotar)

o Tolerance & delegation may lead to unexpected endpoints

- Often self-signed or expired certificates
- CDNs officially terminate TLS sessions
- o We learn CA keys out of band
	- Local misuse by configuration ("TLS-proxies")
- o Key revocation problem
	- Revocation lists slow, not scalable
	- After compromise, everybody wants to revoke  $\rightarrow$  Heartbleed!

# **DNS Based Authentication by Named Entities (DANE)**

- o Replace trust from CAs to DNSSEC Infrastructure
- o Built on top of DNSSEC: Defines new TLSA DNS record (RFC 6698)
	- May constrain the CA, or
	- Provide certificate directly from DNS

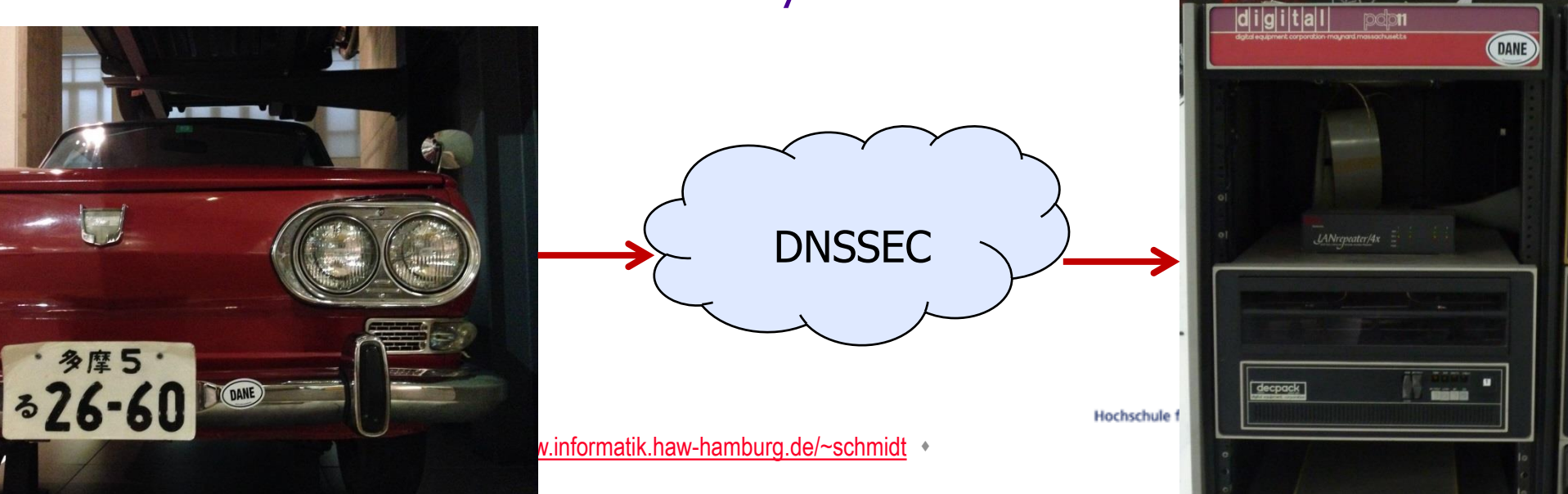

#### **TLSA Records in DNSSEC**

- o DNS record type to authenticate remote endpoints in transport: SSL/TLS (web, mail, …)
- o TLSA key: port. proto.domain.tld –

443. tcp.good.dane.verisignlabs.com

o TLSA value: Meta-data + Certificate Association Data (raw cert data in hex) – (0 0 1 d2abde240d7cd3ee6b4b28c54df034b9

7983a1d16e8a410e4561cb106618e971)

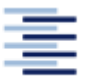

#### **DANE verification process**

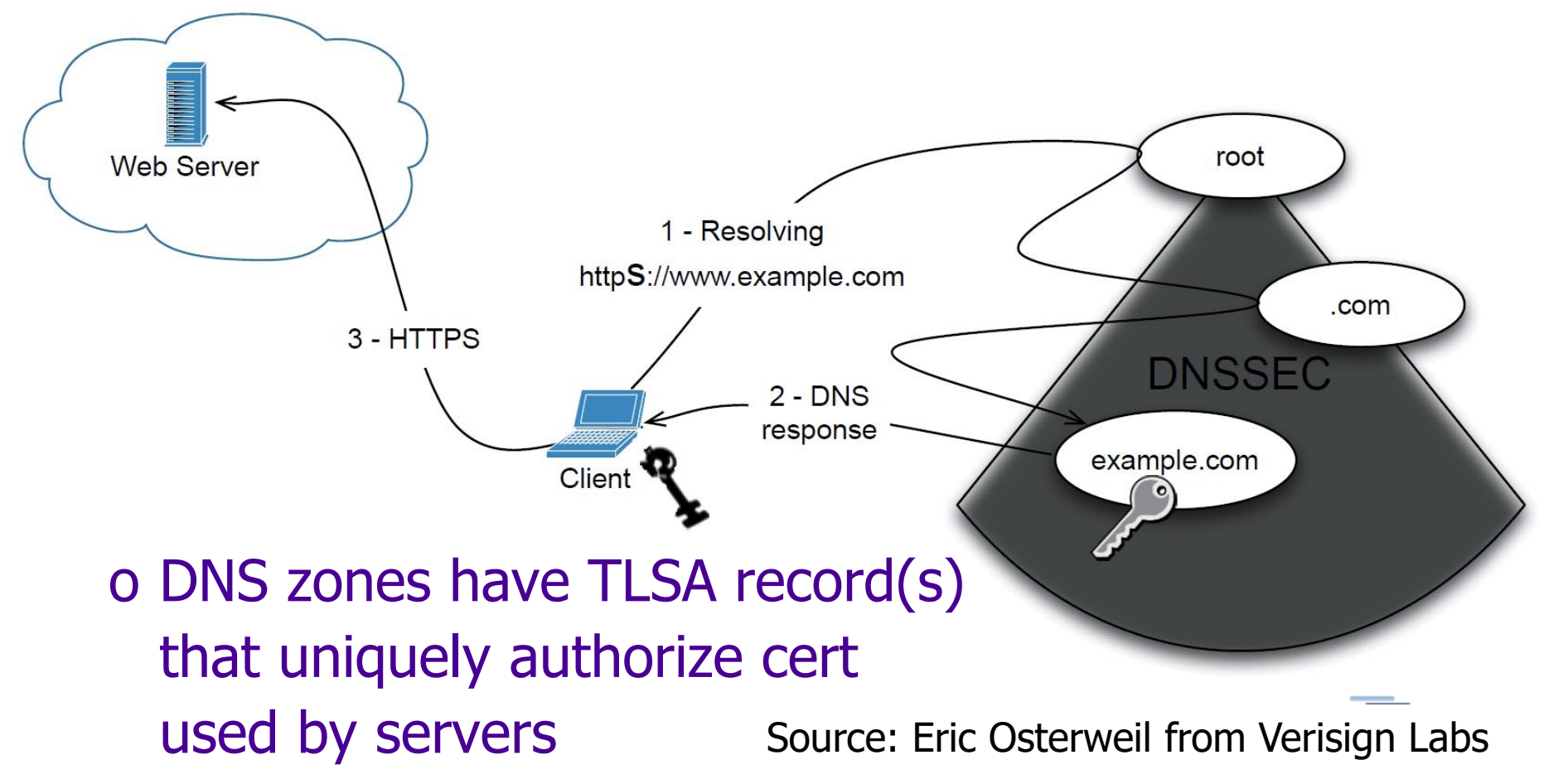

## **DANE Résumé**

Promise: Providing security between authorized transport endpoints (Web, Mail, …)

Reality:

- o Server-centric security toolset mainly inter-SMTP mail security
- o Emerging building blocks for 'Secure Email' with clients ( $\rightarrow$  Thunderbird)
- o Internet Society (ISOC) has a deployment program called Deploy 360:

http://www.internetsociety.org/deploy360/resources/dane

#### Enhancing Certificate Reliability

# **CT - CERTIFICATE TRANSPARENCY**

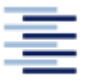
# **Where the CA Approach Falls Short**

A CA in the trust chain can

- Certify any resource
- Remain in secrecy
- Lie about time of issuing
- A Client alone cannot
	- Verify correctness of the CA
- Public trust anchors can help
	- DANE per name
	- CT per certificate Graphics by Theodor Nolte

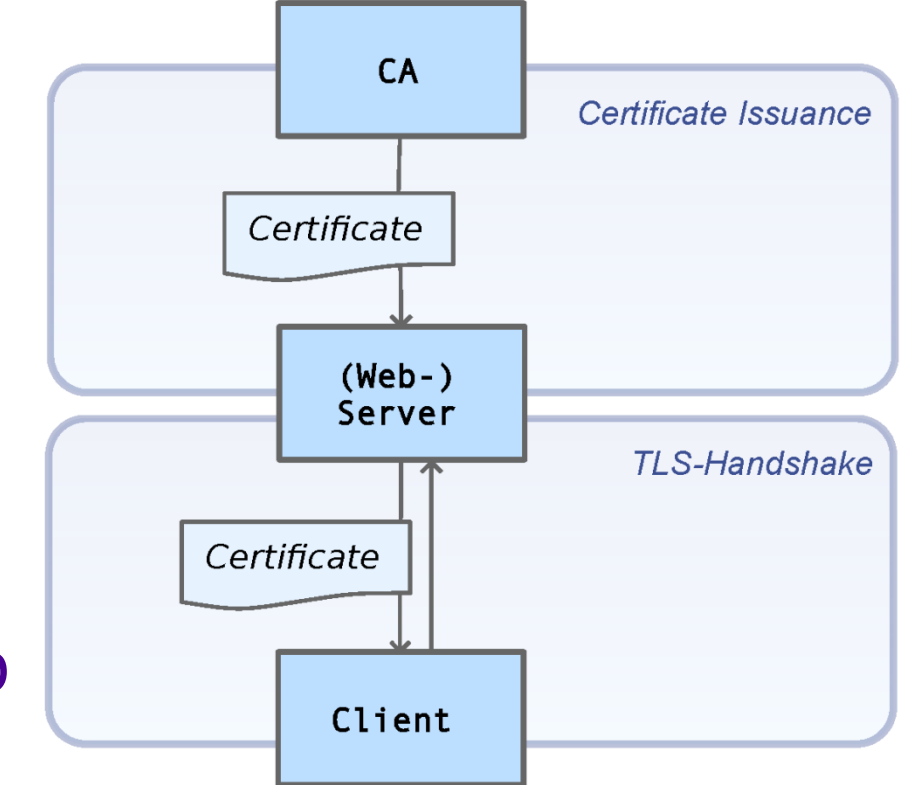

### **CT: Replicate Certificates in Public**

Approach (Google, RFC6962):

- o Publish certificates to independent CT-Logs
	- Purpose of "monitoring"
	- Requires valid trust chain
- o Logs promise to
	- **Provision certificate history online**
	- Maintain immutable entries
	- Hold correct time-stamps: Returns Signed Certificate Timestamps (SCT)
- o Clients check logs
	- Purpose of auditing
	- SCT serves as log promise
	- Refuse unpublished or incorrect certificates Graphics by Theodor Nolte

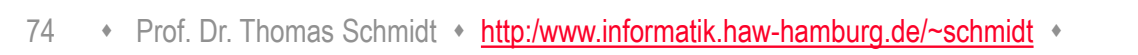

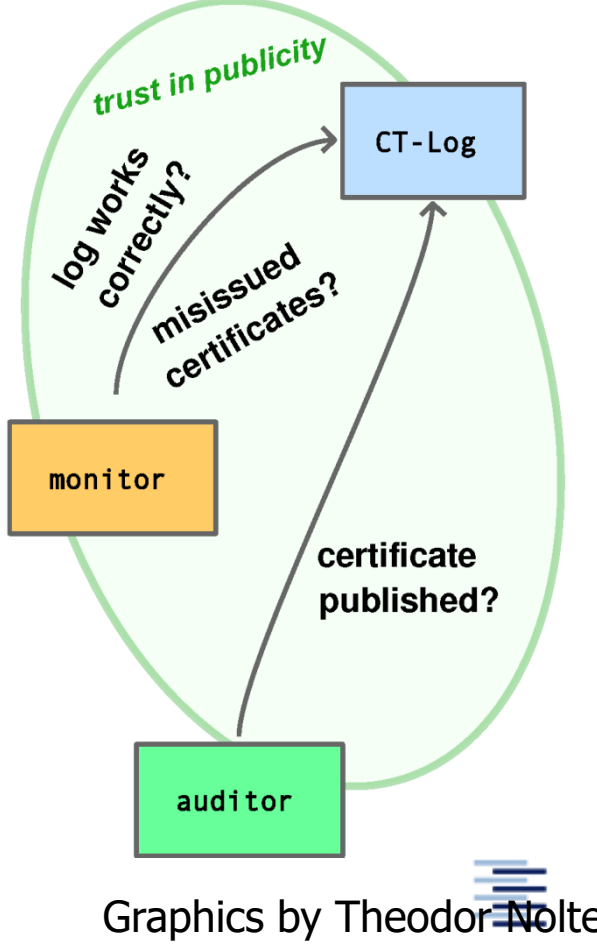

Hochschule für Angewandte Wissenschaften Hamburg Hamburg University of Applied Sciences

# **CT Enforces Visibility**

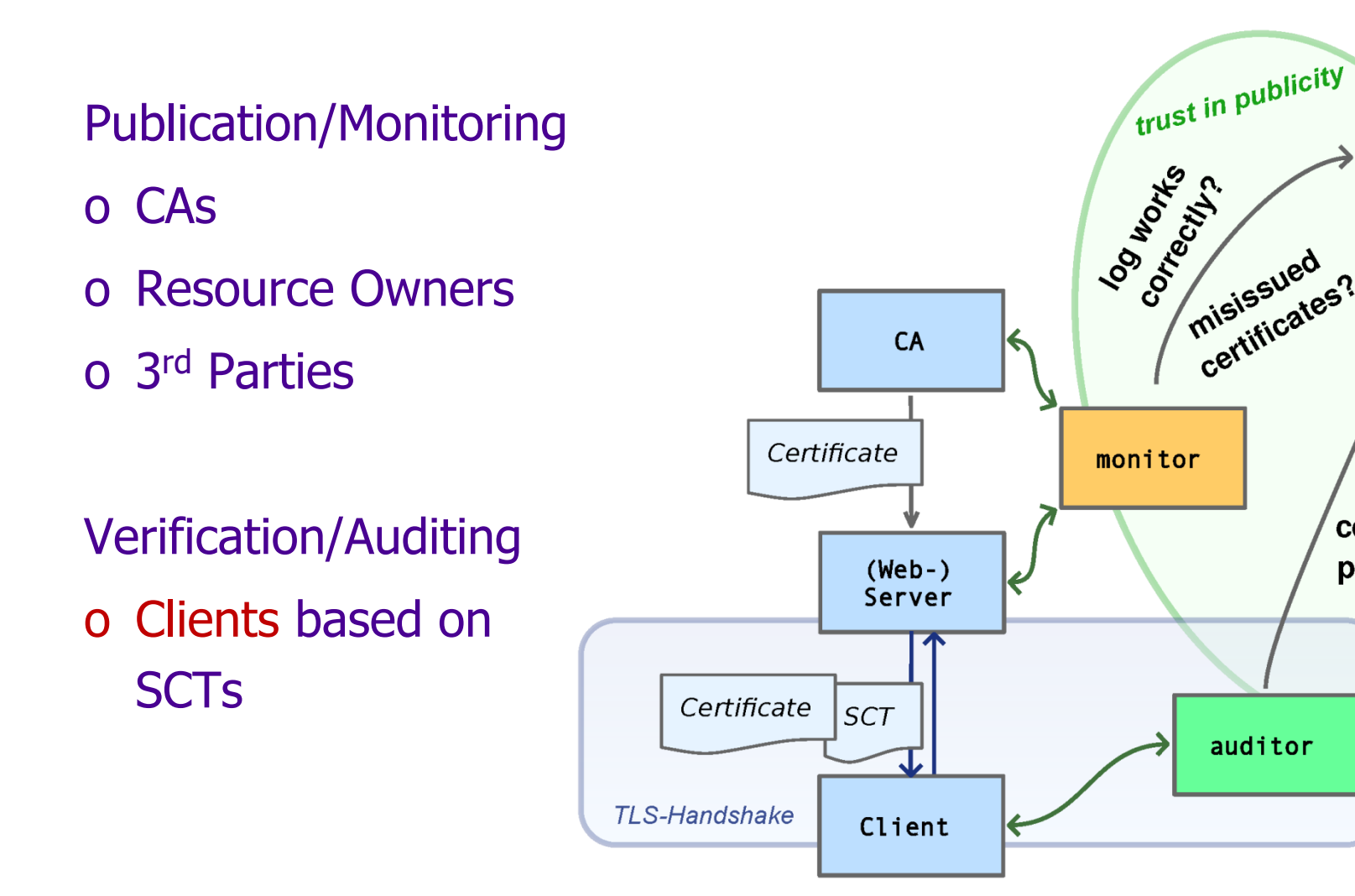

auditor

misissued<br>certificates?

CT-Log

certificate

published?

# **Résumé on CT**

o CT makes the use of TLS certificates transparent

- CAs and resource owners can publish
- Clients should check/enforce publication
- Integrity should be monitored, forgery becomes visible
- o Technically issuing of illegitimate certificates remains unhindered
- o Privacy issue of CT
	- Logs see certificate queries
	- May know about each TLS request

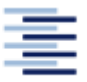

Hochschule für Angewandte Wissenschaften Hamburg Hamburg University of Applied Sciences

#### **Bibliography**

o Drafts, RFCs:

[tools.ietf.org](http://tools.ietf.org/), [http://www.rfc-editor.org](http://www.rfc-editor.org/)

o Material for DNSSEC:

<http://www.dns-school.org/>

o RPKI deployment:

Matthias Wählisch, Robert Schmidt, Thomas C. Schmidt, Olaf Maennel, Steve Uhlig, Gareth Tyson: RiPKI: The Tragic Story of RPKI Deployment in the Web Ecosystem, In: Proc. of Fourteenth ACM Workshop on Hot Topics in Networks (HotNets), ACM : New York, Nov. 2015.

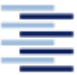